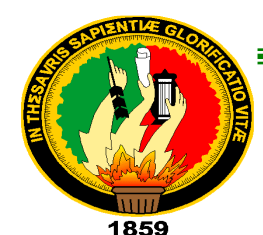

# **UNIVERSIDAD NACIONAL DE LOJA**

**ÁREA DE EDUCACIÓN, EL ARTE Y LA COMUNICACIÓN CARRERA DE INFORMÁTICA EDUCATIVA**

**TÍTULO:**

**"CREACIÓN DE UNA GUIA DIDÁCTICA SOBRE LA HERRAMIENTA GOOGLE WEB DESIGNER ORIENTADA A LA CREACIÓN DE RECURSOS DIDÁCTICOS BASADOS EN HTML5, CSS3 Y JAVASCRIPT COMO ALTERNATIVA ADOBE FLASH"**

> TESIS PREVIA A LA OBTENCIÓN DEL GRADO DE LICENCIADO EN CIENCIAS DE LA EDUCACIÓN, MENCIÓN: INFORMÁTICA EDUCATIVA.

 $\equiv$ 

**AUTOR:**

**LUIS FERNANDO RENGEL TILLAGUANGO**

**DIRECTOR:**

**Lic. JOHNNY HÉCTOR SÁNCHEZ LANDÍN**

**Loja – Ecuador**

### **CERTIFICACIÓN**

Lic. Johnny Héctor Sánchez Landín

DOCENTE DEL ÁREA DE LA EDUCACIÓN. EL ARTE Y LA **COMUNICACIÓN** 

#### **CERTIFICA:**

Que el presente trabajo de investigación, titulado: "CREACIÓN DE UNA GUIA DIDÁCTICA SOBRE LA HERRAMIENTA GOOGLE WEB ORIENTADA A LA CREACIÓN **DESIGNER DE RECURSOS** DIDÁCTICOS BASADOS EN HTML5, CSS3 Y JAVASCRIPT COMO ALTERNATIVA ADOBE FLASH", elaborado por el aspirante, LUIS FERNANDO RENGEL TILLAGUANGO, previo a la obtención de Grado de Licenciado en Ciencias de la Educación, Mención Informática Educativa, ha sido dirigido, revisado y validado por mi persona durante su ejecución por lo cual autorizo su presentación.

Loja, 17 de Julio de 2014

Lic Johnny Héctor Sánchez Landín **DIRECTOR DE TESIS** 

ii

#### **CERTIFICACIÓN**

Lic. Johnny Héctor Sánchez Landín

DOCENTE DEL ÁREA DE LA EDUCACIÓN, EL ARTE Y LA **COMUNICACIÓN** 

**CERTIFICA:** 

Que el presente trabajo de investigación, titulado: "CREACIÓN DE UNA GUIA DIDÁCTICA SOBRE LA HERRAMIENTA GOOGLE WEB DESIGNER ORIENTADA A LA CREACIÓN DE RECURSOS DIDÁCTICOS BASADOS EN HTML5, CSS3 Y JAVASCRIPT COMO ALTERNATIVA ADOBE FLASH", elaborado por el aspirante, LUIS FERNANDO RENGEL TILLAGUANGO, previo a la obtención de Grado de Licenciado en Ciencias de la Educación, Mención Informática Educativa, ha sido dirigido, revisado y validado por mi persona durante su ejecución por lo cual autorizo su presentación.

Loja, 17 de Julio de 2014

LicyJohnny/Héctor Sánchez Landín **DIRECTOR DE TESIS** 

CARTA DE AUTORIZACIÓN DE TESIS POR PARTE DEL AUTOR, PARA LA CONSULTA, REPRODUCCIÓN PARCIAL O TOTAL, Y PUBLICACIÓN ELECTRÓNICA DEL TEXTO **COMPLETO.** 

Yo, Luis Fernando Rengel Tillaguango, declaro ser autor de la tesis titulada: "CREACIÓN DE UNA GUIA DIDÁCTICA SOBRE LA HERRAMIENTA GOOGLE WEB DESIGNER ORIENTADA A LA CREACIÓN DE RECURSOS DIDÁCTICOS BASADOS EN HTML5. CSS3 Y JAVASCRIPT COMO ALTERNATIVA ADOBE FLASH", como requisito para optar el grado de Licenciado en Ciencias de la Educación, mención: Informática Educativa; autorizo al Sistema Bibliotecario de la Universidad Nacional de Loja para que con fines académicos, muestre al mundo la producción intelectual de la Universidad, a través de la visibilidad de su contenido de la siguiente manera en el Repositorio Digital Institucional.

Los usuarios puedan consultar el contenido de este trabajo en el RDI, en las redes de información del país y del exterior, con los cuales tenga convenio la universidad.

Para constancia de esta autorización, en la ciudad de Loja a los 23 días del mes de octubre del dos mil catorce, firma el autor.

aunior de

Autor: Luis Fernando Rengel Tillaguango Cédula: 1104591365 Dirección: Loja Celular: 0990869238 Correo Electrónico: tilla1984@hotmail.es

#### **DATOS COMPLEMENTARIOS.**

Director de Tesis: Lic. Johnny Héctor Sánchez Landín

#### **Tribunal de Grado**

Firma:

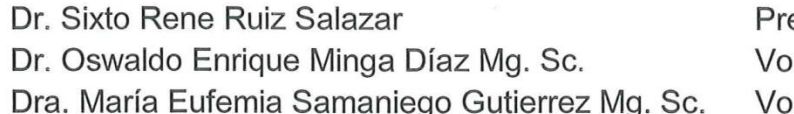

esidente cal cal

### **AGRADECIMIENTO**

Con el presente trabajo hago público mi más sincero agradecimiento a las autoridades de la Universidad Nacional de Loja, al Director del Área de la Educación, el Arte y la Comunicación, al Coordinador y planta docentes de la Carrera de Informática Educativa, quienes con sus enseñanzas a través de los módulos han fortalecido plenamente mi formación profesional, de manera especial a la Lic. Johnny Héctor Sánchez Landín. Director de tesis, por su valiosa orientación y dirección en el desarrollo de la presente investigación.

**Luis Fernando** 

# **DEDICATORIA**

El presente trabajo lo dedico a mis padre los cual fue el motor principal de inspiración para cumplir con el objetivo planteado, a mis familiares y amigos que me apoyaron de diferente manera, cuando más lo necesitaba brindándome su apoyo en mi vida educativa, y finalmente culminar mi carreara con éxito.

**Luis Fernando** 

# **ÁMBITO GEOGRÁFICO DE LA INVESTIGACIÓN**

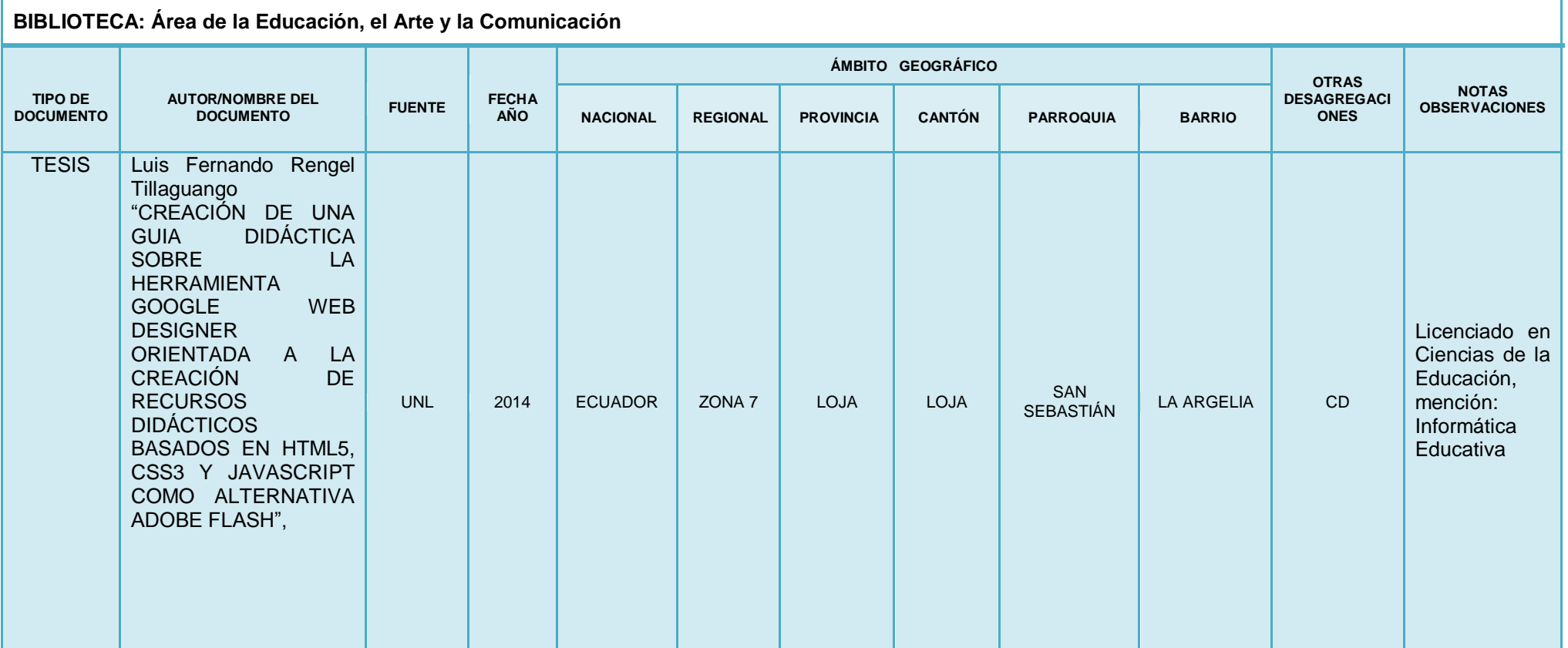

# **UBICACIÓN GEOGRÁFICA DEL CANTÓN LOJA**

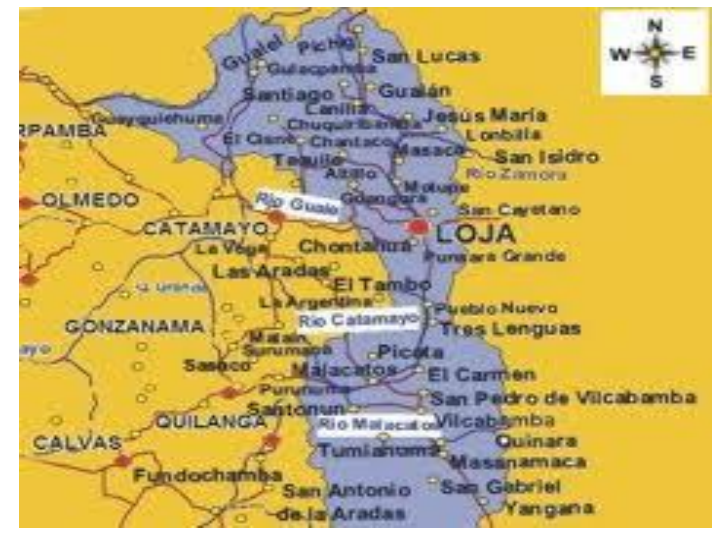

 **Fuente:** h**ttp:**//www.loja.gob.ec/contenido/mapas-y-planos  **Fecha:** 2014

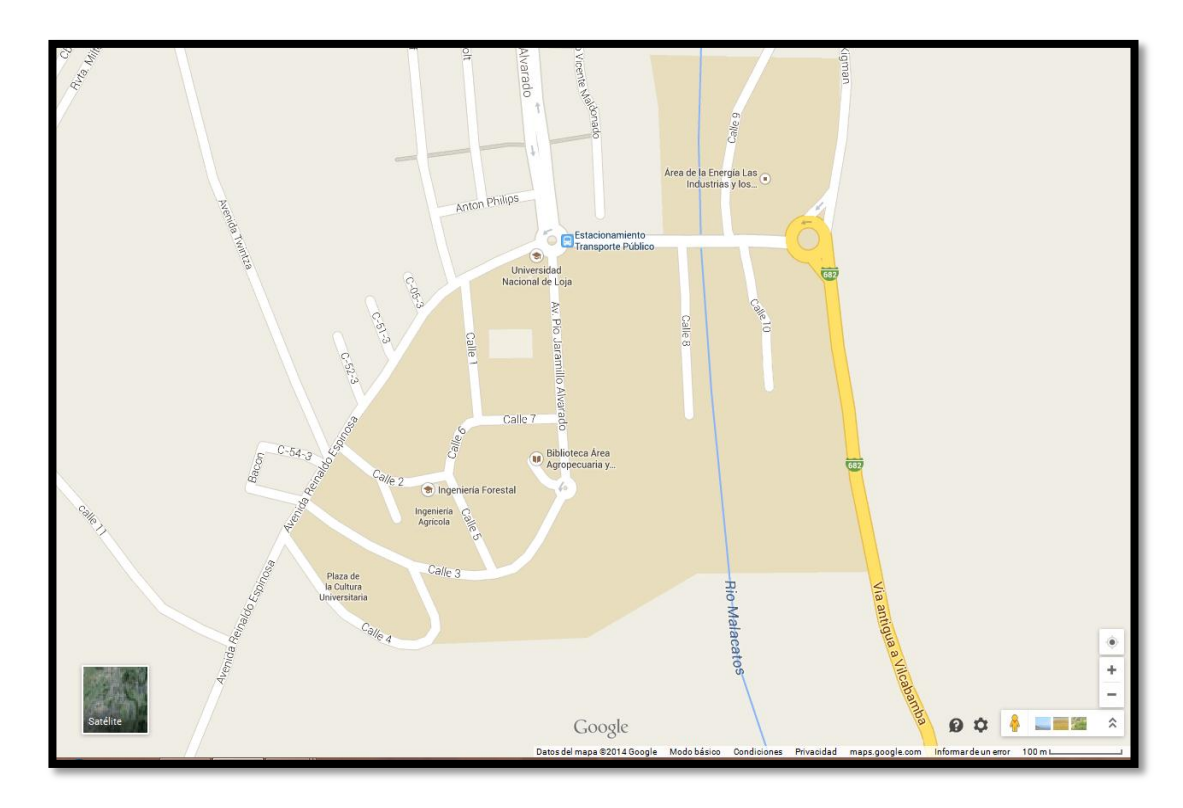

#### **CROQUIS UNIVERSIDAD NACIONAL DE LOJA**

**Fuente: http:** //www.loja.gob.ec/contenido/mapas-y-planos **Fecha:** 2014

# **ESQUEMA DE TESIS**

- $\checkmark$  PORTADA
- $\times$  CERTIFICACIÓN
- $\times$  AUTORÍA
- CARTA DE AUTORIZACIÓN
- $\checkmark$  AGRADECIMIENTO
- $\checkmark$  DEDICATORIA
- UBICACIÓN GEOGRÁFICA
- ÁMBITO GEOGRÁFICO DE LA INVESTIGACIÓN
- $\checkmark$  ESQUEMA DE TESIS
	- a. Título
	- b. Resumen.
	- c. Introducción
	- d. Revisión de literatura
	- e. Materiales y métodos
	- f. Resultados
	- g. Discusión
	- h. Conclusiones
	- i. Recomendaciones
	- j. Bibliografía
	- k. Anexo

# **a. TÍTULO**

**"CREACIÓN DE UNA GUIA DIDÁCTICA SOBRE LA HERRAMIENTA GOOGLE WEB DESIGNER ORIENTADA A LA CREACIÓN DE RECURSOS DIDÁCTICOS BASADOS EN HTML5, CSS3 Y JAVASCRIPT COMO ALTERNATIVA ADOBE FLASH"**

#### **b. RESUMEN**

En el siglo XXI es indispensable que se incorpore las Tic en el proceso de enseñanza aprendizaje, debido a que las tecnologías han entrado en los hogares y por lo tanto debería estar presentes en el campo teórico.

Por esta razón este trabajo se enmarca en los deseos de introducir las nuevas herramientas en el PEA.

La educación mediada por la informática es el nuevo acontecimiento de enseñar a los estudiantes, y se abre paso cada vez más en el mundo educativo, acorde a la era tecnológica en que vivimos. La educación multimedial presenta múltiples herramientas para su desarrollo, una de ellas son los tutores como guía de aprendizaje que servirá para mejorar los conocimientos en el uso de la aplicación Google Web Designer, ya que es una herramienta necesaria para el desarrollo de apoyos didácticos destinado a la educación.

Las técnicas de investigación que contribuyeron en el desarrollo de la siguiente investigación sirvieron de ayuda para lograr los objetivos correspondientes tales como la observación, la encuesta que permitió la interacción directa con el objeto de estudio, con las aplicaciones de los métodos: científico, deductivo e inductivo que permitieron la metodología para el diseño y construcción del tutor (guía- informatizada).

Las temáticas relevantes e indispensables para que sirva de apoyo eficaz para lograr su guía de uso y de las bondades de la aplicación GWD, y coincide como una alternativa válida a la herramienta Flash.

#### **SUMMARY**

In the twenty-first century it is essential that Tic is incorporated into the teaching process, because the technologies have entered the homes and therefore should be present in the theoretical field. For this reason this work is part of the desire to introduce new tools in the PEA.

The computer mediated education is the new event to teach students, and spent more and more open in the educational world, according to the technological age in which we live. The multimedia education has many tools for development, one of them are tutors and tutorial that will improve knowledge in the use of the Google Web Designer application, since it is a necessary tool for the development of teaching aids designed to education.

Research techniques that contributed to the development of the following study aid served to achieve the related objectives such as observation, the survey allowed for direct interaction with the object of study, with applications of the methods: scientific, deductive and inductive methodology that allowed for the design and construction of the tutor (computerized-guide-).

The relevant and essential topics to serve as effective support to achieve its guidance for use and the benefits of GWD application and conside as a valid alternative to the Flash tool.

### **c. INTRODUCCIÓN**

La tecnología de la información siguen transformando la sociedad y siendo un factor fundamental en el campo educativo; otro punto a ser considerado es la proliferación de los dispositivos móviles inteligentes que puede conseguir en la tienda más cercana siendo elementos que actualmente juegan un rol protagónico en el proceso de formación ya que se ha convertido en una herramienta pedagógica que pueden ser usada por los docentes y estudiantes en el aula como en el hogar, produciéndose así un nuevo espació de interacción, donde las personas pueden aprender y adquirir nuevos conocimientos, desarrollar nuevas habilidades y destrezas de forma autónoma.

La Universidad Nacional de Loja preocupada por formar Profesionales de calidad en Ciencias de la Educación, con conocimientos en el uso de las Nuevas Tecnologías de la Información, la solución de problemas que se dan en el ámbito educativo se planteó el siguiente tema de investigación: "**CREACIÓN DE UNA GUIA DIDÀCTICA SOBRE LA HERRAMIENTA GOOGLE WEB DESIGNER ORIENTADA A LA CREACIÓN DE RECURSOS DIDÁCTICOS BASADOS EN HTML5, CSS3 Y JAVASCRIPT COMO ALTERNATIVA ADOBE FLASH"**, donde el estudiante refuerza sus conocimientos y mejora sus habilidades por medio de videos, sonidos, textos e imágenes elaborados, editados para

llegar a ellos, todo está multimedia además cuenta con un diseño fácil e interactivo para que los usuarios salga de la rutina diaria del proceso educativo.

La presente investigación fue desarrollada con el cumplimiento de los siguientes objetivos: Determinar las acciones con mayor uso que se presenten en el uso de las herramientas Google Web Designer mediante las encuestas aplicadas a los estudiantes. El uso de la Metodología de análisis, diseño, desarrollo y evaluación de ambientes educativos computarizados basados en Internet y tecnologías web permitió el diseño del tutor (guía informatizada). Implementar la creación de una guía didáctica, que ayudaran a conocer y actualizarse de los beneficios del uso de las Nuevas Tecnologías en beneficio de la Educación.

Los mismos que son conceptualizados por medio de la Revisión Literaria del presente trabajo donde se encuentran temas como: educación, pedagogía, didáctica, las TIC, herramientas informáticas, utilizadas para el desarrollo e implementación de la Creación de Recursos Didácticos Basados en Html5, CSS3 y Javas Script como Alternativa Adobe Flash. Así mismo se detalla los métodos y técnicas utilizadas para su desarrollo, la metodología basada en el análisis, diseño, desarrollo y evaluación de ambientes educativos computarizados basados en Internet y tecnologías web que cuenta con las siguientes fases como: Análisis, diseño,

desarrollo, evaluación. Las conclusiones y recomendaciones se las elaboro con un criterio respectivo y resultados en beneficio de los estudiantes.

## **d. REVISIÓN DE LITERATURA**

#### **La Educación**

La educación es donde el estudiante aprende valores, desarrolla capacidades intelectuales, morales y esto se da de acuerdo al tipo de cultura donde se encuentre la persona, la educación es continua siempre hay algo nuevo que aprender por lo que sucede a lo largo de toda su vida ya sea en la vida cotidiana y educativa.

La educación comprende el amplio mundo del saber de confirmar a ciencia exacta aquello que nos ha permitido alimentar el conocimiento día a día; mientras más sea nuestro interés por aprender mayor serán las expectativas que tengamos por inculcarnos y ser mejores de ellos nacen varias definiciones sobre la educación.

Se concibe a la educación como: "Proceso social e intersubjetivo mediante el cual cada sociedad asimila a sus nuevos miembros según sus propias reglas, valores, pautas, ideologías, tradiciones, prácticas, proyectos y saberes compartidos por la mayoría de la sociedad."(OCHOA, 2005)

Gracias a la educación los hombres y mujeres que son instruidos pueden adquirir una serie de conocimientos, normas de conducta, que cambiarán indudablemente su modo de ser y de ver el mundo respecto a sus generaciones anteriores, en base a lo que aprendió de sus padres y de la sociedad, a través de la tradición y lo que descubre en el transcurso de su vida; estos nuevos conocimientos le otorgan a la vez una serie de nuevas habilidades, actitudes y valores, produciéndose en él o en ella cambios de tipo intelectual, social, emocional, etc., lo que aprenda le servirá para toda la vida o por periodos determinados, pasando a formar parte de sus recuerdos o experiencias.

La Constitución de nuestro país privilegia la educación como forjadora de hombres y mujeres de bien para que sirvan a la patria:

Todas las personas tienen derecho a una educación digna y es por ello que en la actualidad se ha modificado el sistema de enseñanza aprendizaje a nivel nacional para que todos los niños tengan igual nivel de acceso a la educación garantizando así la igualdad e inclusión social de las personas y familias; el tipo de educación que se impartirá será holística o integral, fomentando la pasión por la vida y el aprendizaje.

En la actualidad se distorsiona el mensaje de la educación tradicional porque se pretende continuar con el mismo ritmo anterior pero es

indispensable la actualización y la aplicación de nuevos métodos de enseñanza para que el estudiante sea un mejor actor.

#### **Importancia de la educación.**

Al principio la educación era el medio para el cultivo del espíritu, de las buenas costumbres y la búsqueda de la "verdad"; con el tiempo las tradiciones religiosas fueron la base de la enseñanza". (WYNNE HARLEN 2011). En la actualidad el aprendizaje significativo y la formación de un individuo reflexivo y crítico son algunos de los aspectos más relevantes que plantea el sistema educativo.

Un elemento que es de principal importancia en la enseñanza es el educador, el cual requiere una comprensión clara de lo que hace, ya que su misión es la de orientar al educando mediante una forma de transmitir el saber que permita al estudiante poner en práctica todo lo que aprende.

El desarrollo de la educación es importante porque promueve el bienestar y reduce las desigualdades sociales, permitiendo a las personas una oportunidad para alcanzar una vida libre y digna.

"La educación es primordial, no sólo como uno de los instrumentos de la cultura que permite al hombre desarrollarse en el proceso de la

socialización, sino también se lo consideraba como un proceso vital, complejo, dinámico y unitario que debe descubrir, desarrollar y cultivar las cualidades del estudiante", (Oriol, A, 2010) formar integralmente su personalidad para que se baste a sí mismo y sirva a su familia, el Estado, y la sociedad.

#### **Tipos de educación**

#### **Educación formal**

La educación formal incluye procesos de enseñanza-aprendizaje que son llevados a cabo en centros de educación o formación profesional personal, con carácter estructurado y a cuyo término se obtiene un título o una certificación.

#### **Educación no formal**

La educación no formal abarca aquellos procesos de enseñanzaaprendizaje que no son brindados por centros de educación o formación y habitualmente no conducen a un título o certificación. El aprendizaje no formal es intencional desde la vista del estudiante.

#### **Educación informal**

La educación informal es aquella que se produce en un contexto mucho menos exacto que el escolar, y se basa en enseñanzas aprendidas en escenarios considerados habituales por el individuo.

La educación informal comprende aquellos procesos de enseñanzaaprendizaje que acontecen en las actividades de la vida cotidiana relacionadas con la familia, el trabajo, o los amigos. No está estructurado, es decir, no se enmarca en objetivos didácticos, ni en una metodología predeterminada y no conduce a la obtención de un título o certificación. (Psicología-web, 2014).

#### **Pedagogía**

 Tacha (2010) describe que la: "teoría de la enseñanza, como ciencia de la educación o didáctica experimental que actualmente estudia las condiciones de recepción de los conocimientos los contenidos y su evaluación el papel del profesor del alumno en el proceso educativo" (párr. 45).

Tomando como referencia el artículo anterior, la pedagogía es una ciencia que tiene características especiales en la educación, busca relacionar las demás ciencias entre sí para darle un mayor enfoque a la enseñanzaaprendizaje.

Para la incorporación de un área de conocimiento se debe considerar pedagógicamente, los recursos técnicos y humanos, plan de estudios, elementos teóricos, estrategias de enseñanza-aprendizaje, tanto en los docentes como en los estudiantes, para de esta manera llegar a un fin en común que es el aprendizaje de los alumnos.

Trata de garantizar la objetividad de los conocimientos, tiene su objetivo de estudio que es la educación que tiene principios, además hace referencias a usos de técnicas como recursos o procedimientos para obtener resultados visibles y cuantificables.

Pedagogía es el conjunto de saberes que se encarga de la educación como fenómeno típicamente social y específicamente humano. Se trata de una ciencia aplicada de carácter psicosocial, cuyo objeto de estudio es la educación.

La pedagogía recibe influencias de diversas ciencias, como la psicología, la sociología, la antropología, la filosofía, la historia y la medicina, entre otras.

La pedagogía es una ciencia con principios humanistas (arte, pasión, educabilidad, praxis, pensamiento teórico y práctico) fundamentados en la ética de la convivencia y formación del carácter de la persona moral desde las instituciones educativas. (Burneo, 2010)

La pedagogía organiza el proceso educativo, en los aspectos psicológico, físico e intelectual tomando en cuenta los aspectos culturales de la sociedad en general, así mismo es importante destacar que la disciplina en mención permite a la educación seguir su paso hacia la formación de entes críticos y reflexivos, capaces de desenvolverse ante problemáticas que se ha de suscitar en la sociedad.

#### **Teorías pedagógicas**

Las teorías pedagógicas según Lakatos (1978), se puede definir la como estructuras de pensamiento constituidos por valores, creencias y supuestos que le permiten al profesor interpretar situaciones, conceptuar su experiencia, sistematizarla, investigarla, transformarla y construir la praxis pedagógica, contribuyendo a enriquecer la teoría y el discurso pedagógico.

En otros términos, la teoría pedagógica es el marco de pensamiento compuesto por valores, creencias y supuestos básicos, que le permiten al

docente comprender, dirigir, repensar y transformar las acciones que contribuyen a que los seres humanos eleven sus niveles intelectivos y adquieran los conocimientos necesarios, que en un futuro les permitirán asumir su vida en forma consciente y libre.

#### *El Constructivismo*

Afirma que el aprendizaje se logra mejor tocando los objetos, lo que indica es que se aprende mediante la experimentación. Los estudiantes aprenden la nueva información que se les presenta construyendo, nuevas ideas sobre el conocimiento que ya poseen, es decir, ideas basadas en conocimientos previos, porque el aprendizaje se va construyendo desde la propia experiencia.

#### **El Cognitivismo**

Enfatiza la adquisición de conocimientos y estructuras mentales internas, se dedican a la conceptualización de los procesos del estudiante y se preocupa de como la información es organizada y almacenada.

#### **Aprendizaje por Descubrimiento**

Si durante la asimilación las ideas ya establecidas en la estructura cognitiva son reconocidas y relacionadas en el curso de un nuevo

aprendizaje posibilitando una nueva organización y la atribución de un significado nuevo.

#### **Didáctica**

Didáctica General (2011) habla que "la didáctica se refiere a la dirección del aprendizaje del alumnado, que tiene como objeto el estudio de los métodos, técnicas procedimientos y formas examinados desde un punto de vista general" (párr. 8). Tomando como referencia este enunciado podemos definir a la didáctica como una disciplina pedagógica centrada en el estudio de los procesos de enseñanza aprendizaje que pretenden la formación y el desarrollo del individuo.

La didáctica en la educación no simplemente se limita a la enseñanza, si no que el alumno debe aprender por tal motivo el docente debe ser un orientador que ayude a los alumnos a asimilar los contenidos que se imparten en el proceso de enseñanza-aprendizaje, el docente debe caracterizarse por transmitir conocimientos y a la vez percatarse que cada estudiante ha adquirido un conocimiento significativo.

Cabe mencionar que el docente juega un papel importante en la interacción educativa que es la persona indicada para desempeñar una buena didáctica si el docente sabe ponerlo en práctica lograra una buena

interacción con sus estudiantes, además la didáctica siempre será una herramienta muy útil y sobre todo principal, porque brinda las herramientas de cómo enseñar lo que sabe, para un buen trabajo con los estudiantes debe involucrarse a que aprendan a trabajar en equipo, de esta forma aprenden más, aumenta su autoestima, y aprenden habilidades de fraternidad.

#### **Definición**

La didáctica viene del griego didaktiké*,* que quiere decir arte *de* enseñar*.*  La palabra didáctica fue empleada por primera vez, con el sentido de enseñar, en 1629, por Ratke, en su libro, *Principales Monismos Didácticos.*

Así, pues, didáctica significó, primeramente, arte de enseñar. Y como arte, la didáctica dependía mucho de la habilidad para enseñar, de la intuición del maestro, ya que habla muy poco que aprender para enseñar.

Más tarde, pasó a ser conceptuada como ciencia y arte de enseñar, prestándose, por consiguiente, a investigaciones referentes a cómo enseñar mejor.

La didáctica puede entenderse en dos sentidos: general y pedagógico. En el sentido *general,* la didáctica sólo se preocupa por los procedimientos que llevan al educando a cambiar de conducta o a aprender algo, sin connotaciones socio-morales. En esta acepción, no se preocupa por los valores, sino solamente por la forma de hacer que el educando aprenda algo.

Sin embargo, en el sentido pedagógico, la didáctica aparece comprometida con el sentido socio-moral del aprendizaje del educando, que es el de tender a formar ciudadanos conscientes, eficientes y responsables.

Se puede, más explícitamente, vincular el concepto de didáctica al de educación y se tendrá entonces el siguiente concepto:

"La didáctica es el estudio del conjunto de recursos técnicos que tienen por finalidad dirigir el aprendizaje del alumno, con el objeto de llevarlo a alcanzar un estado de madurez que le permita encarar la realidad, de manera consciente, eficiente y responsable, para actuar en ella como ciudadano participante y responsable**"** (Nérice, 1991)

El docente se vale de la didáctica como instrumento de pedagogía que se encarga de organizar sistemáticamente las estrategias de acción que

debe seguir el proceso educativo y que permita al estudiante apropiarse del conocimiento, haciendo-aprendiendo, teoría-practica, comparando con el mundo real lo que ha aprendido. Es aquí donde radica la importancia de emplear la didáctica como proceso de enseñanza aprendizaje y es donde surge la siguiente interrogante.

La didáctica es la ciencia de la educación que estudia e interviene en el proceso de enseñanza-aprendizaje con la finalidad de conseguir la formación intelectual del estudiante. La didáctica persigue dos objetos: uno material y otro formal. El objeto material, es el estudio del proceso enseñanza-aprendizaje y el objeto formal, consiste en la prescripción de métodos y estrategias eficaces para desarrollar el proceso de enseñanzaaprendizaje. Enseñar es hacer que el alumno aprenda, es dirigir el proceso aprendizaje, y es organizar las experiencias de sus aprendizajes.

Se aprecian la Didáctica: constructivista, dinámica, crítica, comprometida con el cambio social. La posición más generalizada es la Didáctica constructivista, que se basada en los principios esenciales de la teoría psicogenética de Piaget, la aplicación de esta teoría han sido ampliamente utilizados en el diagnóstico y la evaluación del desarrollo intelectual del niño, y de sus aplicaciones específicas para el estudio.

En el planeamiento de programas, es decir, en la distribución del contenido de la enseñanza entre los distintos grados, en correspondencia con el nivel de desarrollo intelectual alcanzado por el niño. Esta concepción resulta ser la más completamente estructurada y de ahí su amplia recepción en el ámbito latinoamericano. En las otras, se enfatizan en unos aspectos más que en otros del proceso docente-educativo.

La Didáctica dinámica en cambio**,** centra su interés en la movilidad del proceso docente, proponiéndose vías y métodos que activen el aprendizaje, y en el caso de la Didáctica Crítica**,** se enfatiza mucho en la formación del pensamiento valorativo en el proceso del aprendizaje; desconociéndose o minimizándose las otras esferas de la potencialidad humana que es necesario desarrollar integralmente.

El predominio de las teorías cognitivistas señala el rumbo de hoy de la Didáctica en donde buscan la formación de la razón, del pensamiento. En los últimos años se abre paso el interés por un proceso didáctico más humanista y menos racionalista; propugnándose la educación participativa, socialmente productiva y liberadora, lo que aún no se concreta en una didáctica plenamente estructurada.

#### **Tipos de Didáctica**

#### **Didáctica Ordinaria o del Sentido Común**

Son esquemas prácticos de pensamiento y acción con afirmaciones categóricas y tendencia a las generalizaciones. Tiene la pretensión de verdad que presenta el conocimiento del sentido común y encierran teorías del enseñar y del aprender.

#### **Didáctica Pseudoerudita**

Conduce a que mucho de lo viejo se pierda y a que mucho de lo nuevo resulte ineficaz. Afectada por las modas pedagógicas. Una corriente de pensamiento es súbitamente sustituida por otra, adoptándola acríticamente. Es dogmática. Apropiada débilmente desde lo teórico.

#### **Didáctica Pseudoerudita**

Se encuentra en discursos docentes, programas de enseñanza, discursos y documentos oficiales y en libros.

Se adopta "lo nuevo": las palabras, de los nuevos expertos.

#### **Didáctica Erudita**

Se apoya en fuentes serias y rigurosas.

Es una teoría de la acción pedagógica

Cuenta con bases científicas y sólidas.

No es autónoma ni desinteresada. Está comprometida con proyectos sociales y relacionados con otras disciplinas.

Es descriptiva y explicativa.

Hermenéutica. Normativa. Verificable. Científica. Política con carácter proyectual

Se ubica en el campo de las ciencias sociales porque tiene por objeto de estudio a la enseñanza.

#### **Clasificación del material didáctico**

Existe una serie de clasificaciones de estos materiales didácticos, que a continuación se plantea: Material Permanente de Trabajo: Los materiales permanentes de trabajo son todo el conjunto de materiales que el docente utiliza todos los días en sus labores dentro de las aulas tales como: pizarrón, marcadores, borrador, cuadernos, etc. para llevar acabo la enseñanza micro curricular dentro de las aulas.

#### **Materiales Impresos**

Libros, mapas, diccionarios, enciclopedias, revistas, periódicos, flash, etc. Los diversos instrumentos concebidos por el hombre, el más asombroso

es el libro que ha sido el medio didáctico tradicionalmente utilizado en el sistema educativo; se considera auxiliar de la enseñanza y promotor del aprendizaje.

#### **Material Gráfico**

Dentro de esta clasificación entren todo este tipo de materiales tales como esquemas, cuadro sinóptico, dibujos, carteles, portafolio es un tablero didáctico dotado de pliegos de papel, utilizado para escribir o ilustrar, promueven una enseñanza muy necesaria dentro del proceso formativo de los alumnos.

#### **Material Auditivo**

Son aquellos medios que son de gran ayuda en la educación, porque estimulan la función de los sentidos y activan las experiencias y aprendizajes previos para acceder fácilmente a la información, al desarrollo de habilidades y destrezas y a la formación de actitudes y valores, son práctico aportan a la obtención de aprendizaje significativo en los alumnos.

Dependiendo del tipo de material didáctico que se utilice, estos siempre van a apoyar los contenidos de alguna temática o asignatura, lo cual va a

permitir que los alumnos o las personas que estén presentes formen un criterio propio de lo aprendido, además que estos materiales ayudan a que haya mayor organización en las exposiciones.

De acuerdo a las características que presenta el presente trabajo de tesis, se ubica entre los tipos de materiales didácticos audiovisual y auditivo ya que el software educativo que se difundió contiene elementos tales como imágenes, sonidos animaciones, etc., con estos elementos se estimula el interés de los estudiantes por aprender y se aporta al desarrollo de sus habilidades y destrezas.

#### **Materiales tecnológicos computarizados**

Tanca (2008), expresa que estos son elementos que son utilizados para portar mensajes netamente educativos, que sirve para estimular y orientar el proceso educativo, permitiendo al alumno adquirir informaciones, experiencias, desarrollar actitudes y adoptar normas de conducta, de acuerdo a los objetivos que se quieren lograr. Para lo cual el profesor debe aplicarlos para el aprendizaje de sus estudiantes para así mismo enriquecer la experiencia sensorial, para facilitar el desarrollo, la adquisición y fijación del aprendizaje; y así tratar de aproximar a los alumnos a la realidad de lo que se quiere encontrar, motivar el aprendizaje significativo, estimular la imaginación y la capacidad de

abstracción de los alumnos, economizar el tiempo en explicaciones como en la percepción y elaboración de conceptos y estimular las actividades de los educandos.

Mientras tanto la utilización de los medios educativos computarizados tiene bondades muy buenas para los educandos como son: es una actividad interactiva, la buena observación, la creatividad, ayuda a la comunicación y desarrolla su capacidad crítica y creativa.

Desde la perspectiva constructivista pedagógica, estos materiales deben ser elaborados precisamente por el docente, quien tendrá la tarea de seleccionar, reunir y elaborar dichos materiales.

Los medios educativos computarizados tiene ciertas características e importantes que a continuación se enunciara:

Se caracterizan por estar configurados en un software y articulados mediante el computador y presentan las siguientes cualidades:

Gran flexibilidad por su estructura no lineal.

Alta interactividad.

Aprendizaje auto dirigido.

La persona construye su conocimiento de forma individual o grupal.

#### **Presentaciones didácticas en computador**

Las presentaciones didácticas en computador consisten en una secuencia de diapositivas generadas en el equipo, realizadas con objetivos didácticos. Fundamentalmente están construidas en el software Power Point y en ellas se pueden poner textos solamente o acompañarlas con imágenes y gráficos. Pueden ser de las siguientes clases:

Sin sonido y con sonido incorporado.

Aquellas que se diseñan sin sonido pueden ser alteradas en su estructura por quien la usa. El instructor programa a voluntad el tiempo de cada imagen para la explicación y el texto verbal lo construye de acuerdo con el ritmo de atención y comprensión de los alumnos.

Las que se diseñan con sonido incorporado conforman un medio autónomo que se desarrolla de acuerdo con la sincronización que se haga del audio que acompaña cada diapositiva y no permite ser alterada en su estructura.

#### **Características técnicas**

Necesitan del computador y un software específico para su producción y reproducción.

Su producción es relativamente fácil.

Presenta imágenes fijas en color.

#### **Características pedagógicas**

Identificación y discriminación.

Síntesis y procesos.

Tienen alta recordación.

El espacio donde se trabaja la información es limitado.

#### **Hipertexto**

El hipertexto es una manera de estructurar la información de forma no lineal e interconectada. Uno de los artífices de la estructuración no lineal, Theodor Holme Nelson, define el hipertexto como un conjunto de bloques de texto interconectados por enlaces que forman diferentes itinerarios para el usuario. Para complementar esta definición, el investigador George P.Landow, agrega que "los nexos (enlaces) electrónicos unen fragmentos de internos o externos a la obra, creando un texto que el lector experimenta como no lineal o, mejor dicho, como multilineal o multisecuencial".

Nelson añade que "en el hipertexto la última palabra no existe. No puede haber una última versión, un último pensamiento. Siempre hay una visión, una idea, una interpretación nueva".

Conceptualmente, el hipertexto puede utilizar soportes abiertos (online) o cerrados (offline) y según la acepción del término aquí utilizado interconecta información principalmente textual.

#### **Multimedia**

El término multimedia se refiere a una integración o agrupación de diferentes medios audiovisuales (texto, sonido, imagen, video) por medio de un software. La multimedia se convierte así en un entorno de aprendizaje que combina las posibilidades educativas que ofrecen diferentes medios de comunicación reproducidos a través de un computador y soportados en un CD-Rom, en el disco duro del equipo o en un servidor.

#### **Características Técnicas**

Integra diversos formatos (textual, gráfico, sonoro) y tiene grandes volúmenes de información.

Facilitan la interacción usuario/máquina y la cooperación entre grupos de usuarios.

#### **Características Pedagógicas**

Aportan al instructor un recurso para:
Ilustrar conceptos.

Mostrar situaciones o escenas.

Presenta múltiples fuentes de información en un mismo soporte (texto, imagen y sonido).

Favorecen el aprendizaje individualizado.

Estimulan en el usuario la investigación y exploración.

Permiten realizar simulaciones de gran realismo.

Proporcionan entornos con gran capacidad de motivación.

Constituyen entornos lúdicos.

Alta interactividad.

## **Proceso de enseñanza aprendizaje**

Hoy en día existen varias opiniones sobre cuáles deben ser las condiciones apropiadas para que se dé la forma correcta el proceso de enseñanza-aprendizaje teniendo en cuenta que según las publicaciones de Alfonso Sánchez Ileana 2003, "se conoce como aprendizaje al proceso de naturaleza extremadamente compleja, cuya esencia es la adquisición de un nuevo conocimiento, habilidad o capacidad". Considerando lo antes mencionado el proceso de enseñanza aprendizaje pueda considerarse realmente como tal, en lugar de una simple huella o retención pasajera, debe poder manifestarse en un tiempo futuro y además contribuir a la solución de problemas concretos, incluso diferentes a los que motivaron inicialmente el desarrollo del conocimiento, habilidad o capacidad en el ser humano. (Alfonso, 2003).

En cambio Bruner (1966), considera el aprendizaje como un proceso de "reordenar o transformar los datos de modo que permitan ir más allá de ellos, hacia una comprensión." (Bruner, 1996)

Para Piaget (1952), "el aprendizaje no es una manifestación espontánea de formas aisladas, sino que es una actividad indivisible conformada por los procesos de asimilación y acomodación, el equilibrio resultante le permite a la persona adaptarse a la realidad, lo cual constituye el fin último del aprendizaje". (Piaget, 1972)

Mientras que el propósito esencial de la enseñanza según Alfonso Sánchez Ileana (2003) "es la transmisión de información mediante la comunicación directa o soportada en medios auxiliares", los cuales generalmente presentan diferentes grados de complejidad y costo. Como resultado, debe quedar una huella en el individuo, en forma de conocimiento, habilidades y capacidades, le permitan enfrentarse a situaciones nuevas con una actitud creadora, adaptativa y de apropiación.

El mismo autor manifiesta que generalmente en la enseñanza se sintetizan conocimientos. "Se va desde el no saber hasta el saber; desde

el saber imperfecto, inacabado e insuficiente hasta el saber perfeccionado, suficiente y que, sin llegar a ser del todo perfecto, se acerca a la realidad**"** 

La enseñanza se propone reunir los hechos, clasificarlos, compararlos y descubrir sus regularidades, sus necesarias interdependencias, tanto las de carácter general como las internas.

En lo que concierne a las condiciones de enseñanza aprendizaje de acuerdo a Gagné Robert (1985) "describe el aprendizaje como una secuencia de fases o procesos, cada uno de los cuales requiere que se cumplan ciertas condiciones para que el aprendizaje tenga lugar", las cuales son:

Ganar la atención de los alumnos.

Informar al aprendiz acerca del objetivo del aprendizaje.

Estimular el recuerdo de los aprendizajes previos.

Presentación del estímulo.

Guiar el aprendizaje.

Proporcionar retroalimentación.

Evaluar la ejecución.

Mejorar la retención

Mejorar la transferencia

Es así que los procesos de enseñanza y aprendizaje deben permitir que el estudiante se apropie del conocimiento de forma tal que pueda enfrentarse a una realidad social en la cual deben participar, deben permitir generar habilidades y destrezas con las cuales pueda dar solución a los conflictos que se le presentan, esto exige la creación de ambientes escolares acordes con las necesidades de cada institución educativa y por lo tanto darse así un mejoramiento de las condiciones para la enseñanza aprendizaje. (Gagné, 1985)

Además el mejoramiento de las condiciones para la enseñanza y aprendizaje implica tener en cuenta el contexto social en el cual se encuentra una institución educativa, sus principios y filosofía, misión, visión y horizonte institucional, es por eso que se deben tener en cuenta los enfoques y modelos pedagógicos empleados, la infraestructura escolar y las propias condiciones en las cuales se encuentran los estudiantes, estos últimos son los que determinan el desarrollo de un proceso de enseñanza debido a sus grados de motivación y sus propias concepciones.

## **Tecnologías de la Información y la Comunicación**

Según Miranda (1996) La aplicación de las Nuevas Tecnologías de la Información y la Comunicación cobran cada día mayor interés dentro de la sociedad contemporánea, entre ellas se destacan las siguientes:

Computador conferencia, E-mail, Internet**,** entre otros, los que constituyen nuevos canales de comunicación.

Al mismo tiempo debemos tener presente la contradicción que existe entre la tecnología y el alcance generalizado de la población a esta, para poder dar un salto cualitativo en el aprendizaje que se produce al introducirse las mismas lo cual puede traernos innegables beneficios (desarrollo cultural, participación social, bienestar económico, mayores posibilidades educativas), y también pueden ser artífice de las desigualdades educativas, sobre todo en aquellas personas que no sean capaces de adaptarse a las exigencias que conlleva vivir en ella, bien por desinterés, desconocimiento o un menor nivel educativo, el fenómeno de transculturación y el divisionismo ideológico.

La denominada superautopista de la información no es más que un conjunto de tecnologías contemporáneas que permiten la distribución electrónica de texto, video, datos y voz, que circulan a través de gigantescas redes telemáticas.

La universidad virtual permite que el acto educativo no sólo ocurra en un ambiente cerrado de clase o campus, sino también que un estudiante pueda individualizar su aprendizaje utilizando las telecomunicaciones, cuestión que está modificando sustancialmente la educación superior

Las nuevas tecnologías disponen de capacidades para tratar la información como son:

a) Su gran capacidad para almacenar enormes cantidades de información. Esto cambiará el papel tradicional del profesor como fuente de información a un orientador en los procesos de enseñanza aprendizaje con su alumnado.

b) Las nuevas formas de comunicación entre los individuos, las redes de comunicación y telemática posibilitan el intercambio de información entre ordenadores de un modo eficiente y transparente, rompiendo los obstáculos espaciales y temporales que en otras épocas eran impensables.

c) La capacidad de tratamiento de la información, y no sólo textuales, sino de otros sistemas de símbolos, hoy muy arraigados en la vida cotidiana como son los lenguajes audiovisuales, multimedia, hipertexto, entre otros. (Miranda, 1996)

Las nuevas tecnologías de la información y la comunicación no van a cambiar la naturaleza de la educación, porque estamos seguros que al margen de las instituciones, de la tecnología, y del currículo, está la calidad profesional del maestro, ese perfil que se debe manejar para no

caer en el tradicionalismo y la verticalidad; para no decir que se es dueño de la materia, que se sabe lo que se hace. Aquí se trata de una idoneidad profesional que delegue la función de maestro con gran responsabilidad, utilizando la metodología que mejor se arrime a nuestros intereses didácticos, pensando en el alumno como ser humano, mas no como una máquina, porque esa persona tiene corazón y cerebro y deben estar dedicados nuestros esfuerzos, las Tics, son herramientas pero no el corazón de la didáctica.

### **¿Por qué las tic en la educación?**

Para (Camil, P, C & Sanmamed, M, G 2009) "La sociedad de la información en general y las nuevas tecnologías en particular inciden en todos los niveles del mundo educativo. Las nuevas generaciones van asimilando esta nueva cultura y que para nosotros conlleva muchas veces importantes esfuerzos de formación, de adaptación y de desaprender muchas cosas que ahora se hacen de otra forma o que simplemente ya no sirven".

Los más jóvenes no han vivido en una sociedad más estática como hemos conocido en décadas anteriores, de manera que para ellos el cambio y el aprendizaje continuo que va surgiendo cada día es lo normal. Para favorecer este proceso que se empieza a desarrollar desde los

entornos educativos informales, la escuela debe integrar también la nueva cultura, alfabetización digital, fuente de información, material didáctico, instrumento cognitivo.

Obviamente la escuela debe acercar a los estudiantes a la cultura de hoy, por ello es importante la presencia del ordenador desde los primeros cursos como un instrumento que se utilizará con finalidades diversas: lúdicas, informativas, comunicativas, instructivas, como también debe estar en los hogares y que los más pequeños puedan acercarse con estas tecnologías de la mano de sus padres. Las principales funcionalidades de las TIC en los centros están relacionadas con:

La Alfabetización digital de los estudiantes, profesores y familias, acceso a la información, comunicación, gestión y proceso de datos. Empleado necesariamente para la gestión del centro: secretaría, biblioteca, gestión de la tutoría de alumnos, para los procesos de enseñanza y aprendizaje, para la comunicación con las familias, la comunicación con el entorno y las relaciones entre profesores de diversos centros.

#### **Habilidades que promueven las Tics en los estudiantes**

Las TIC pueden apoyar, ampliar y trasformar la formación en Competencias Ciudadanas ofreciendo nuevas y poderosas herramientas de participación y toma de partido en forma deliberada en los procesos educativos.

Las TIC pueden utilizarse para modificar o transformar las comunidades a las que pertenecen los estudiantes y promover el surgimiento de otras nuevas. Ejemplo de lo anterior es el establecimiento o fortalecimiento de vínculos con otras instituciones educativas o la creación de nuevos grupos tales como, una comunidad universal de estudiantes de 10 años.

Para la formación en Competencias Ciudadanas, las TIC pueden ser especialmente efectivas en:

Fuente para convertirse en ciudadanos informados

Desarrollo de habilidades para indagación y comunicación;

Desarrollo de habilidades de participación y acción responsables

## **Ciudadanos Informados**

Con el advenimiento de Internet y la WWW (word, wide, web) se ha posibilitado el acceso fácil y prácticamente ilimitado para el común de las personas, a una variedad de recursos anteriormente muy difíciles de alcanzar o con una serie de controles o condiciones para hacerlo. Ejemplos de esto son: sitios Web informativos (organizaciones, medios de comunicación, gobiernos, etc.), transmisión de eventos en vivo, videoconferencias, discusiones en línea, foros, chats y boletines de último minuto.

Entre las posibilidades más interesantes tenemos la actualización permanente de la información, la posibilidad de preguntar directamente a las fuentes primarias y la de poder confrontar las que sostienen puntos de vista diferentes.

Al mismo tiempo, en Internet puede ser más difícil detectar los prejuicios o confirmar la validez de las fuentes y por eso es indispensable enseñar a los estudiantes competencias para manejar información (CMI).

Entidades gubernamentales, ONGs, compañías comerciales y grupos locales de presión están haciendo presencia en Internet ofreciendo información de interés para la ciudadanía.

Esto permite a los estudiantes acceder a gran cantidad de información, de opiniones y de perspectivas o puntos de vista diferentes, y en muchos casos, provenientes de diversas partes del mundo, a la cual no se podría acceder de otra manera.

### **Habilidades de Indagación y Comunicación**

Respecto a estas habilidades, las TIC ofrecen una variedad de medios y herramientas para enriquecerlas.

La indagación implica desarrollar habilidades de investigación tales como averiguación, observación, organización de datos, explicación, reflexión y acción. Además, ayuda a desarrollar en los estudiantes el pensamiento

crítico; la habilidad para resolver problemas; actitudes que promueven la curiosidad y el sano escepticismo; y la apertura para modificar las propias explicaciones a la luz de nueva evidencia.

La indagación va de la mano del aprender "haciendo" y para promoverla se deben ofrecer oportunidades a los estudiantes para que expresen sus opiniones; entrevisten, voten y encuesten; observen sistemáticamente la conducta social; planteen hipótesis y traten de explicarlas; reúnan información y la clasifiquen; y observen, tomen nota, hagan bosquejos, etc...

El desarrollo de aptitudes para comunicarse por escrito se facilitan con herramientas como el Procesador de Texto, los diarios virtuales (weblogs), los periódicos escolares y los mensajes de texto; estos últimos demandan brevedad y precisión, y desarrollan conciencia de la audiencia.

El correo electrónico, las salas de conversación (Chat rooms) y los debates en línea (listas de correo y grupos de discusión o foros) permiten, por una parte, familiarizarse con las reglas (implícitas y formales) del debate democrático y, por la otra, que los estudiantes ensayen y discutan ideas por fuera de su círculo inmediato pues les ofrecen la posibilidad de no ser simples espectadores sino participantes activos en las deliberaciones que se plantean.

Las discusiones en línea exponen a las personas a información e ideas a la que de otra forma no hubieran estado expuestos.

Algunas actividades realizadas mediante las TIC ofrecen buenos temas de discusión para grupos pequeños que pueden ampliarse luego a discusiones que involucren a toda la clase. Diversas investigaciones sugieren que enseñar a los niños a hablar entre ellos y establecer en la clase reglas claras para la comunicación, facilita el respeto por los demás y la aceptación de ideas diferentes. Además, las TIC ayudan a los estudiantes a construir argumentos más sólidos y complejos, pues ofrecen un amplio rango de posibilidades y acceso a medios de información que les permiten ser más selectivos en la forma de comunicarse y en la elección del método más eficiente para llegar a la audiencia objetivo.

#### **Habilidades de Participación y Acción Responsables**

El uso de simulaciones y otros materiales interactivos posibilitan que los estudiantes hagan preguntas del tipo ¿qué pasaría si...? y pongan a prueba las consecuencias de sus decisiones.

Las simulaciones permiten la exploración segura de diversos escenarios que o son peligrosos o que no están disponibles para los estudiantes en la vida real.

Es importante anotar que no remplazan la exploración que se lleva a cabo en mundo real, sobre todo si ésta es posible y segura. Otra consideración importante es que el anonimato que facilitan las TIC permite que los jóvenes experimenten adoptando diferentes roles o representando personas u opiniones.

Con esa protección pueden conocer las reacciones de amigos y extraños. La habilidad para participar en un debate sin estar al descubierto puede ayudar a que niños y niñas fortalezcan la confianza en sus opiniones.

Puede generar también el efecto contrario, pero la crítica de personas virtuales anónimas con seguridad es menos devastadora que experimentar el ridículo en su propia aula de clase.

Lo que los docentes deseamos es que los niños desarrollen las habilidades y la confianza necesarias para discutir abiertamente temas difíciles y esta confianza se puede consolidar exponiendo o expresando primero una opinión o punto de vista en forma anónima y obteniendo su validación.

Otro de los aportes importantes de las TIC, generado básicamente por la interactividad que las caracteriza, es que los estudiantes pueden comprometerse deliberadamente respaldando algunas iniciativas que les interesan, participando de manera virtual en ellas. Ya no se trata simplemente de absorber pasivamente la información sino de hacer

aportes o controvertir con buenos argumentos y de tener la sensación de que se les oye y responde.

El crecimiento acelerado de Internet ha posibilitado la creación de ambientes colaborativos y cooperativos que cruzan fronteras. Ahora los estudiantes pueden 'salir' de su mundo cotidiano para embarcarse en experiencias con compañeros que se encuentran prácticamente en cualquier parte del mundo y tender así puentes de comunicación multiculturales que vayan desde lo local hasta lo global y, que ofrezcan además, la posibilidad de debatir temas de una materia particular o temas interdisciplinarios.

Por último no olvidemos que la globalización ha sido un proceso no solo económico sino intelectual. Jalonado en gran parte por la facilidad de comunicación que han posibilitado las TIC.

Esto hace relación especial al "ciberespacio" que representa la quintaesencia de lo global y que permite intercambiar opiniones y discutir con personas que se encuentran en lugares muy distantes y en horarios diferentes pero que están unidas por temas o interese en común.

## **Estándares de competencia en las Tics para los Docentes**

Para vivir, aprender y trabajar con éxito en una sociedad cada vez más compleja y más rica en información, los estudiantes y los maestros deben

utilizar las tecnologías de la Información y las Comunicaciones (TIC) eficazmente. En un ambiente educativo sólido, las TIC pueden capacitar a los estudiantes para que se conviertan en:

- Usuarios competentes de las tecnologías de información y la comunicación (TIC).
- Personas capaces de indagar, analizar y evaluar información.
- Personas capaces de solucionar problemas y tomar decisiones.
- Usuarios creativos y eficaces de herramientas de productividad.
- Comunicadores, colaboradores, editores y productores.
- Ciudadanos informados, responsables y que aporten.

## **Las Nuevas Alfabetizaciones**

La alfabetización es la habilidad de usar texto para comunicarse a través del espacio y el tiempo. Los estándares para los que se constituyen los niveles de alfabetización varían entre las diferentes sociedades

## **Alfabetización informática**

## Alfabetización informática:

 Se le llama al conjunto de tareas e iniciativas que tienen como objetivo incluir, en la Sociedad del Conocimiento las destrezas necesarias para utilizar tecnologías de información y comunicación, como herramientas.

#### **Alfabetización Digital**

Es la educación que permite conformar una relación crítica, informada y productiva con las TIC's. Las nuevas prácticas de alfabetización hacen referencia a la capacidad de leer y escribir distintos tipos de textos, signos, artefactos, matices e imágenes a través de los cuales nos vinculamos y comprometemos con la sociedad en un sentido amplio.

### **Herramientas Informáticas.**

Las Herramientas informáticas, son programas, aplicaciones o simplemente instrucciones usadas para efectuar tareas de modo sencillo y eficiente mediante el uso de ordenadores o equipos informáticos. En un sentido amplio del término, podemos decir que una herramienta digital es cualquier programa o instrucción que facilita una tarea.

Es muy importante usar las herramientas adecuadas para cada tarea. En ese aspecto cada herramienta se crea y diseña para una o varias funciones determinadas, y por tanto podemos hablar de muy diversos tipos de herramientas informáticas según el campo al que se dedique. Tenemos así herramientas de sistema, de limpieza, generales, de gestión,

de mantenimiento, herramientas web, de programación, de desarrollo, de seguridad, ofimáticas, de edición, etc.

En la actualidad, se le otorga a la tecnología informática un rol estratégico en el desarrollo educativo ya que dota a los usuarios de ventajas competitivas en la construcción, desarrollo y consumo de información, además brinda nuevos horizontes de crecimiento en el ámbito público.

El manejo de información requiere desarrollar un conjunto de habilidades que permiten definir la información necesaria, obtenerla y aprovecharla; exige lograr un dominio de las herramientas digitales para lograr rapidez, reducir el esfuerzo, representar y comunicar información; y desarrollar un aprendizaje del que se pueda tener control, independientemente del ritmo con que las tecnologías o la información se transforman.

## **Adobe Flash**

Flash es una herramienta de edición potente con la que los diseñadores y desarrolladores pueden crear presentaciones, aplicaciones y otro tipo de contenido que requiera la interacción del usuario.

Los proyectos de Flash pueden abarcar desde simples animaciones hasta contenido de vídeo, presentaciones complejas, aplicaciones y cualquier otra utilidad relacionada.

En general, los fragmentos independientes de contenido creados con Flash se denominan aplicaciones, aunque se trate solamente de una animación básica. Se pueden crear aplicaciones de Flash con una amplia variedad de contenido multimedia que incluye imágenes, sonido, vídeo y efectos especiales.

Dado el tamaño tan pequeño de sus archivos, Flash resulta especialmente útil para crear contenido que se facilite a través de Internet, para ello, utiliza en gran medida gráficos vectoriales.

Este tipo de gráfico requiere mucha menos memoria y espacio de almacenamiento que las imágenes de mapa de bits, ya que se representan mediante fórmulas matemáticas en lugar de grandes conjuntos de datos.

Las imágenes de mapa de bits son de un tamaño superior porque cada píxel requiere un fragmento de datos independiente que lo represente.

Flash incluye muchas funciones que la convierten en una herramienta con numerosas prestaciones sin perder por ello la facilidad de uso. Entre dichas funciones destacan la posibilidad de arrastrar y soltar componentes de la interfaz de usuario creados previamente, comportamientos integrados que permiten añadir fácilmente código ActionScript al documento y varios efectos especiales que pueden incorporarse a los objetos multimedia.

Otro de los elementos interesantes de este software es el desarrollo mediante lenguaje ActionScript que es el código que permite añadir interactividad a los elementos multimedia del documento.

Por ejemplo, se puede añadir código para que un botón muestre una nueva imagen cuando el usuario haga clic en el mismo. También se puede utilizar ActionScript para añadir lógica a las aplicaciones. Gracias a la lógica, la aplicación se comporta de distintas formas dependiendo de las acciones del usuario u otras condiciones.

Flash incluye dos versiones de ActionScript, cada una adaptada a las necesidades específicas del editor, se puede desarrollar tanto en ActionScript 2 o ActionScript 3 acorde a las necesidades del desarrollador, por lo que la compatibilidad y usabilidad se encuentran aseguradas.

Actualmente esta plataforma de desarrollo desarrollado y comercializado por Adobe Systems Incorporated y forma parte de la familia Adobe Creative Suite, su distribución viene en diferentes presentaciones, que van desde su forma individual o como parte de un paquete, siendo estos: Adobe Creative Suite Design Premium, Adobe Creative Suite Web Premium y Web Standard, Adobe Creative Suite Production Studio Premium y Adobe Creative Suite Master Collection.

Se usa sobre animaciones publicitarias, reproducción de vídeos (como YouTube) y otros medios interactivos que se presentan en la mayoría de sitios web del mundo, lo que le ha dado fama a este programa, dándoles el nombre de "animaciones Flash" a los contenidos creados con éste.

#### **El lenguaje de Hipertexto Versión 5**

El HTML5 es la versión más nueva del Lenguaje de Marcado de Hipertexto (código en que se programan los sitios web), y cambia los paradigmas de desarrollo y diseño web que se tenían al introducir herramientas notables como etiquetas que permiten la publicación de archivos de audio y video con soportes de distintos codecs como por ejemplo para que los usuarios dibujen contenidos en 2D y 3D, cambios al completar formularios, una web semántica mucho mejor aprovechada, entre otros elementos que denotan la evolución de la web como tal.

HTML5 es uno de los aspectos fundamentales para el funcionamiento de los sitios, pero no es el primero. Es de hecho la quinta revisión del estándar que fue creado en 1990. Ya ha pasado algún tiempo desde sus inicios y en este proceso de evolución recientemente la W3C la recomendó para transformarse en el estándar a ser usado en el desarrollo de proyectos venideros.

Por así decirlo, qué es HTML5 está relacionado también con la entrada en decadencia del viejo estándar HTML4, que se combinaba con otros lenguajes para producir los sitios que podemos ver hoy en día. Con el nuevo estándar, tenemos otras posibilidades para explotar usando menos recursos entrando además en desuso el formato XHTML, dado que ya no sería necesaria su implementación.

HTML4 fue "declarado" el lenguaje oficial de la web en el año 2000, y tomó una década para comenzar a implementar el desarrollo de su nueva revisión. Esta nueva generación de HTML pronto dominará el desarrollo en internet, pero introduce algunos cambios importantes que veremos dentro de algunas líneas. Por ende, para los desarrolladores de sitios web es importante conocer las ventajas de HTML5, considerando que algunas entidades se están moviendo en esta dirección. No solamente Google con su navegador Chrome, hace unos años, sino también Adobe hace unos

meses, que removió el soporte de Flash para Android para dar paso a la llegada de HTML5.

Volviendo a qué es HTML5. Se trata de un sistema para formatear el layout de nuestras páginas, así como hacer algunos ajustes a su aspecto. Con HTML5, los navegadores como Firefox, Chrome, Explorer, Safari y más pueden saber cómo mostrar una determinada página web, dónde están los elementos, dónde poner las imágenes, dónde ubicar el texto. En este sentido, el HTML5 no se diferencia demasiado de su predecesor, un lenguaje del cual hablamos hace algunos meses en nuestra guía básica de HTML. La diferencia principal, sin embargo, es el nivel de sofisticación del código que podremos construir usando HTML5.

Una de las ventajas mayormente marcadas es reducir la dependencia de los plug-ins que tenemos que tener instalados para poder ver una determinada web. Caso emblemático, el de Adobe Flash, que se ve claramente perjudicado por la instauración de este estándar. Por otro lado, fue un avance importante para dispositivos que de forma nativa no soportan Flash, y que no soportaban tampoco plug-ins necesarios para hacerlo.

Gracias a HTML5, los usuarios pueden acceder a sitios web de manera offline, sin estar conectados a internet. Se suma también la funcionalidad

de drag and drop, y también la edición online de documentos ampliamente popularizada por Google Docs.

La geo localización es uno de sus puntos fuertes, pero por otro lado, las etiquetas diseñadas especialmente para el audio y el video ahorran la necesidad de tener que tener un plug-in de Flash y, al mismo tiempo, asestan un golpe mortal al producto de Adobe, que cada vez se está usando menos. Sin embargo, es importante destacar que Flash sigue siendo utilizado y HTML5 todavía no hizo el "salto grande", aunque está en camino.

#### **Hojas de estilo Versión 3**

CSS es un lenguaje para definir el estilo o la apariencia de las páginas web, escritas con HTML o de los documentos XML. CSS se creó para separar el contenido de la forma, a la vez que permite a los diseñadores mantener un control mucho más preciso sobre la apariencia de las páginas.

A partir del año 2005 se comenzó a definir el sucesor de esta versión, al cual se lo conoce como CSS3 o Cascading Style Sheets Level3. Actualmente en definición, esta versión nos ofrece una gran variedad de opciones muy importantes para las necesidades del diseño web actual. Desde opciones de sombreado y redondeado, hasta funciones avanzadas

de movimiento y transformación, CSS3 es el estándar que dominará la web por los siguientes años.

CSS sirve para definir la estética de un sitio web en un documento externo y eso mismo permite que modificando ese documento (la hoja CSS) podamos cambiar la estética entera de un sitio web… ese es precisamente el poder de CSS, en otras palabras, el mismo sitio web puede variar totalmente de estética cambiando solo la CSS, sin tocar para nada los documentos HTML o jsp o asp que lo componen, ya con CSS3 se suman muchas nuevos efectos que harán de la que la parte visual de nuestra página sea mucho más agradable y llamativa, como sombras, transformaciones de figuras, creación sencilla de bordes y efectos 3D.

## **El Dinamismo de JavaScript**

JavaScript es un lenguaje de programación que surgió con el objetivo inicial de programar ciertos comportamientos sobre las páginas web, respondiendo a la interacción del usuario y la realización de automatismos sencillos.

En ese contexto podríamos decir que nació como un *"lenguaje de scripting"* del lado del cliente, sin embargo, hoy JavaScript es mucho más. Las necesidades de las aplicaciones web modernas y el HTML5 han provocado que el uso de JavaScript que encontramos hoy haya llegado a

unos niveles de complejidad y prestaciones tan grandes como otros lenguajes de primer nivel.

Pero además, en los últimos años JavaScript se está convirtiendo también en el lenguaje "integrador". Lo encontramos en muchos ámbitos, ya no solo en Internet y la Web, también es nativo en sistemas operativos para ordenadores y dispositivos, del lado del servidor y del cliente. Aquella visión de JavaScript *"utilizado para crear* pequeños programas *encargados de realizar acciones dentro del ámbito de una página web"* se ha quedado muy pequeña.

En el contexto de un sitio web, con JavaScript puedes hacer todo tipo de acciones e interacción. Antes se utilizaba para validar formularios, mostrar cajas de diálogo y poco más. Hoy es el motor de las aplicaciones más conocidas en el ámbito de Internet: Google, Facebook, Twitter, Outlook entre otros tienen su núcleo realizado en toneladas de JavaScript. La Web 2.0 se basa en el uso de JavaScript para implementar aplicaciones enriquecidas que son capaces de realizar todo tipo de efectos, interfaces de usuario y comunicación asíncrona con el servidor por medio de Ajax.

Técnicamente, JavaScript es un lenguaje de programación interpretado, por lo que no es necesario compilar los programas para ejecutarlos. En otras palabras, los programas escritos con JavaScript se pueden probar

directamente en cualquier navegador sin necesidad de procesos intermedios.

A pesar de su nombre, JavaScript no guarda ninguna relación directa con el lenguaje de programación Java. Legalmente, JavaScript es una marca registrada de la empresa Sun Microsystems.

# **e. MATERIALES Y MÉTODOS**

Uno de los aspectos más interesantes que tiene la evolución de los lenguajes de desarrollo con los que se construyen la web, es la versatilidad de las herramientas que podemos utilizar para solucionar la complejidad la abrumadora cantidad de código, una de estas soluciones es las herramientas Google Web Designer.

El desarrollo de páginas web con los últimos estándares de programación ha revolucionado el diseño de Internet en los últimos años, cambiando la manera desde como vemos hasta cómo interactuamos con la web.

Se ha roto la "barrera estática" del clásico HTML donde la página era un "escaparate plano", sin movimiento ni cambios para pasar a un diseño dinámico, sofisticado y a la vez más fácil de usar, empleando las últimas técnicas disponibles con HTML5, CSS3 y JavaScript.

Google Web Designer es una herramienta de diseño web desarrollada por el gigante de las búsquedas en internet Google, la cual se encuentra en fase de lanzamiento beta que, en estos momentos, permite desarrollar anuncios publicitarios con animaciones y efectos avanzados (2D y 3D) para páginas web bajo los estándares HTML5 y CSS3, generando automáticamente el código mediante una interfaz bastante intuitiva y que se asemeja en múltiples elementos a la herramienta de Adobe Flash.

Aunque originalmente su cometido pueda parecer exclusivamente centrado en el diseño publicitario, su potencia más allá de un simple anuncio web, pudiéndose lograr desde aplicaciones completas hasta multimedias web complejas.

La principal virtud de Google Web designer es la de dotar de dinamismo a nuestras publicaciones sin ser expertos en HTML5 o CSS3, Google Web Designer se encarga de generar el código para que nosotros sólo tengamos que centrarnos en crear nuestros diseños, convirtiéndose en una alternativa más que real para da mayor colorido a la web.

## **TUTOR GOOGLE WEB DESIGNER**

## **ÍNDICE DE CONTENIDOS**

- 1. Introducción.
- 2. Características.
- 3. Requerimientos.
- 4. Google Web Designer.
- 5. Interfaz
	- a. Crear un documento.
	- b. Crear y modificar contenido.
	- a. Crear animaciones en cronología.
	- b. Componentes.
- 6. Crear anuncios.
- 7. Vista previa y publicar trabajos.
- 8. Comparativa con Adobe Flash CS6.

### **1. Introducción**

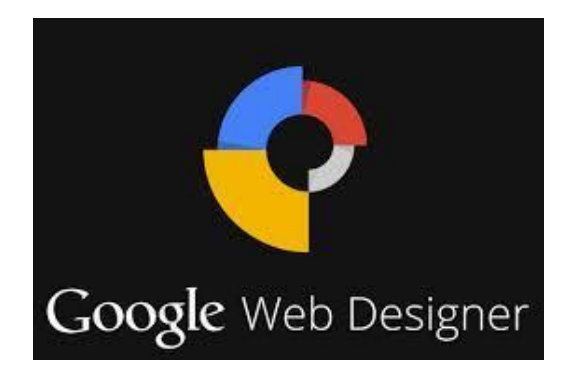

Google web designer es una aplicación creada por el gigante de las búsquedas completamente en html5 que permite diseñar y desarrollar contenido web con nuevos estándares mediante una interfaz gráfica fácil de entender y completamente usable. Aunque en la actualidad se encuentra en fase beta es compatible con los principales sistemas operativos del mercado.

Google web designer dispone de herramientas comunes de dibujo, texto, objetos 3d, animación, entre otros, una vez que se ha terminado de diseñar el contenido web la aplicación genera automáticamente el código html5, css y JavaScript.

Las aplicaciones de los elementos producidos por esta herramienta van desde publicidad hasta magistrales animaciones, las cuales recuerdan a las producidas con Adobe Flash en su época de mayor apogeo siendo el rey del internet. Este grado de similitud permite dar rienda suelta a la imaginación en todas las posibles aplicaciones que

se podrían realizar mediante esta herramienta que cumpliendo con los nuevos estándares de la web cuenta con un futuro muy prometedor.

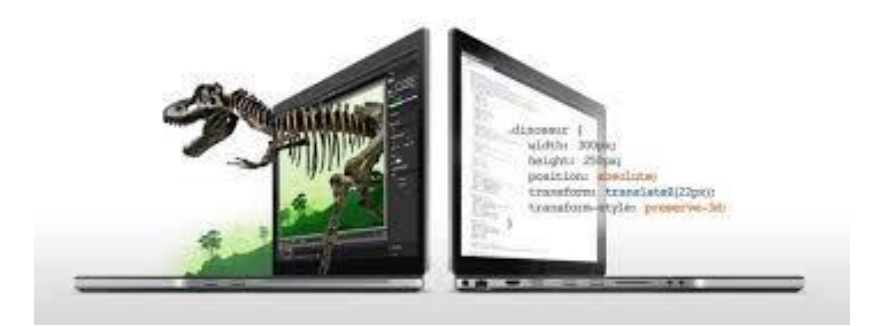

## **2. Características.**

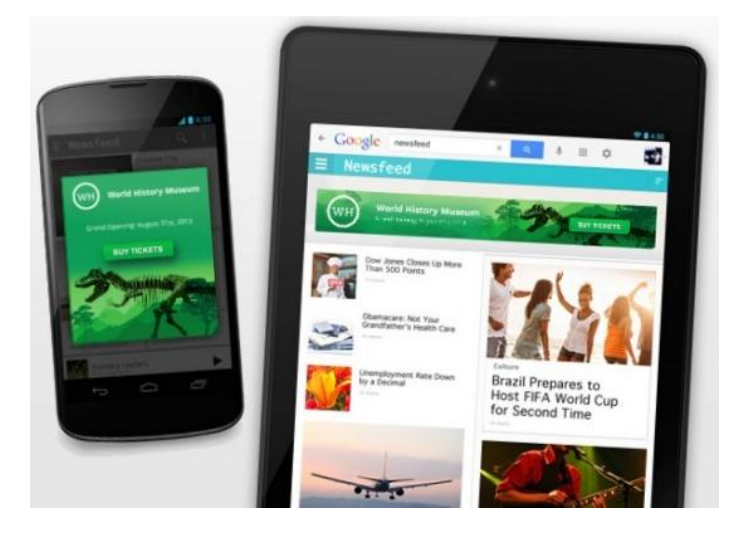

En los inicios de la animación en la web Flash era la herramienta ineludible a la hora de crear sitios y publicidad interactiva para Internet, hasta que HTML5 comenzó a ser compatible entre los navegadores.

Ahora Google quiere tomar la posta: anunció el lanzamiento de Web Designer, una herramienta que permite diseñar en HTML5 y que ofrece algunas funciones avanzadas lanzada el 30 de septiembre de 2013 con una evolución muy interesante pasando de ser un competidor a dejar relegado a la omnipresente Flash que reinó durante varios años en la web.

La compañía describe HTML5 como el lenguaje universal para construir contenido que pueda correr a través de computadoras de escritorio, smartphones y tablets. Por esta razón, cree que Google Web Designer ayudará a hacer HTML5 accesible para todos a través de la industria de la publicidad. El concepto detrás de esta plataforma es "construye una vez, corre donde sea"; haciendo referencia al hecho de que sólo se tiene que hacer el diseño una vez y este será compatible con diversas plataformas. Las principales características de Google Web Designer son:

- Crear animación sobre HTML5 con un set intuitivo pero robusto de herramientas de diseño.
- Ver y editar el código detrás de un diseño.
- Reflejar las ediciones de manera automática.
- Trabajar automáticamente sobre cualquier plataforma, incluyendo DoubleClick y AdMob.
- Actualizaciones de producto de manera automática.
- Acceso gratuito a la herramienta.
- Editar el código directamente en el programa.

## **3. Requerimientos**

Google Web Designer es gratuito y está disponible tanto para Windows como para Mac OS. Ofrece un aspecto muy similar a herramientas de vídeo como Premiere o Vegas, para crear de animaciones interactivas mediante una línea de tiempo. Pero también permite editar "a mano" los archivos JavaScript y CSS para tener un mayor control sobre el código del proyecto.

Los requerimientos a nivel de hardware son diferentes acorde al sistema operativo en el cual se ejecute y se los describe en la siguiente tabla:

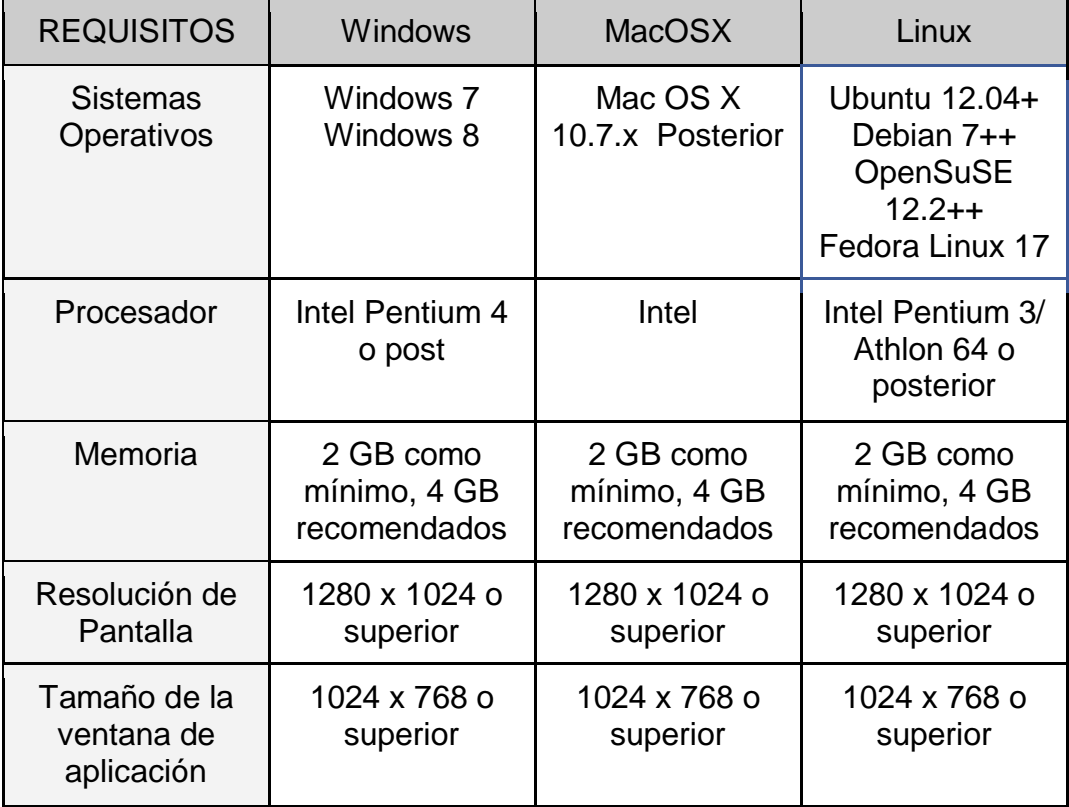

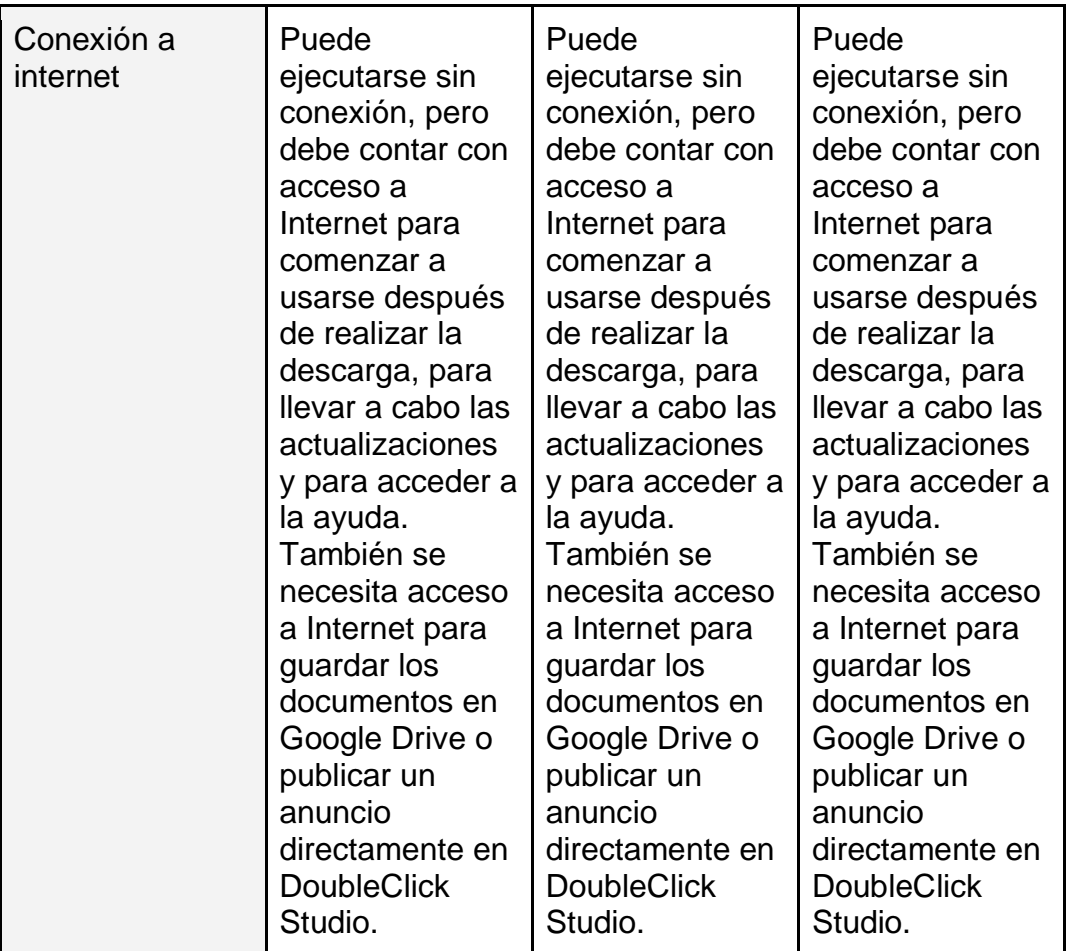

## **4. Google Web Designer.**

El desarrollo de páginas web y la continua evolución de los estándares de programación ha revolucionado el diseño de las páginas de Internet en los últimos años. Se ha roto la "barrera estática" del clásico HTML donde la página era un "escaparate plano", sin movimiento ni cambios para pasar a un diseño dinámico, sofisticado y a la vez más fácil de usar, empleando las últimas técnicas disponibles con HTML5 y CSS3.

Esta herramienta proporciona una apariencia más dinámica a las webs gracias a la fuerza visual que se consigue mediante animaciones, de una manera bastante sencilla, y a la vez compatible con cualquier dispositivo actual, además proporciona un biblioteca de componentes que permite añadir galerías, mapas, videos, etc. con lo cual el proceso de construcción deja de ser tedioso y largo.

Para los efectos de este tutor se describirán las herramientas de Google web Design realizando un ejemplo con cada una de ellas demostrando con el paradigma de "aprender haciendo" cuales son las funcionalidades de esta gran herramienta en constante evolución.

#### **Interfaz de Web Designer.**

Google Web Designer tiene una gran área central para la compilación de sus proyectos y la edición de código. El área central está rodeada por una barra de herramientas (1), una barra de opciones de herramienta (2), cronología (3) y un conjunto de paneles que le permiten realizar varias tareas (4), como modificar los elementos y añadir componentes o eventos.

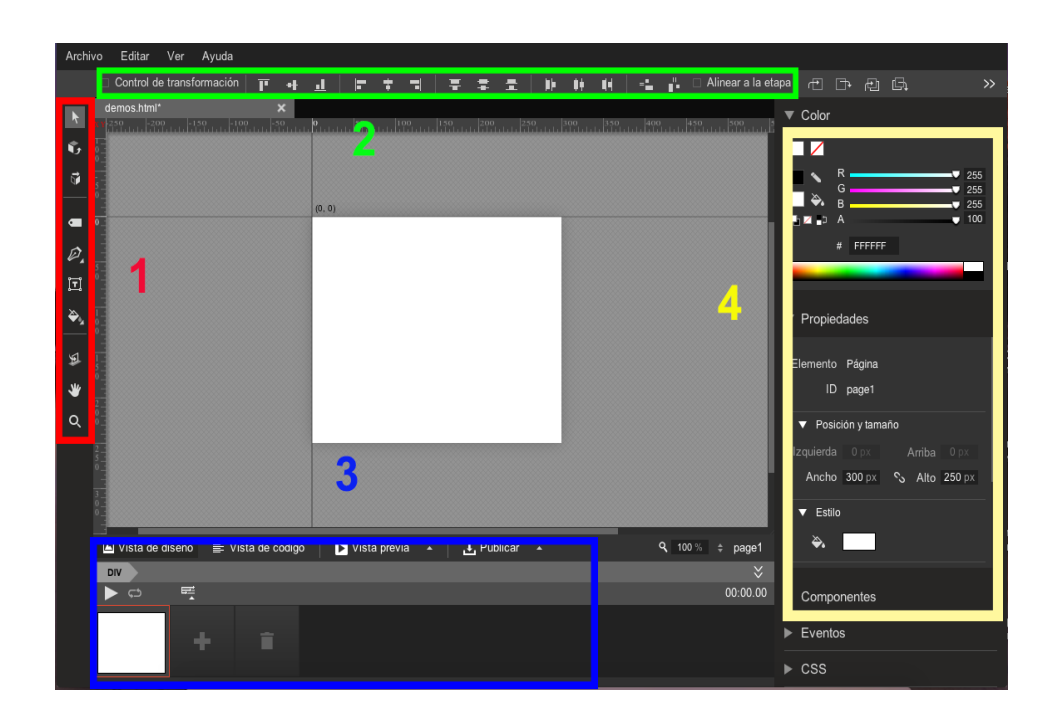

**5. Crear un documento.**

# **a. Crear un documento.**

Una vez que haya descargado Google Web Designer, puede empezar a crear nuevos documentos seleccionar Nuevo archivo en el menú Archivo.

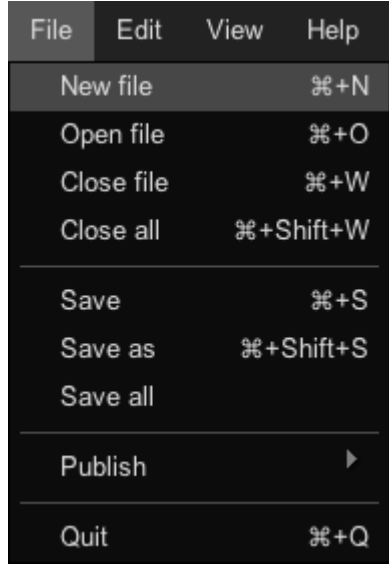

De esta forma, se abrirá el cuadro de diálogo Nuevo archivo.

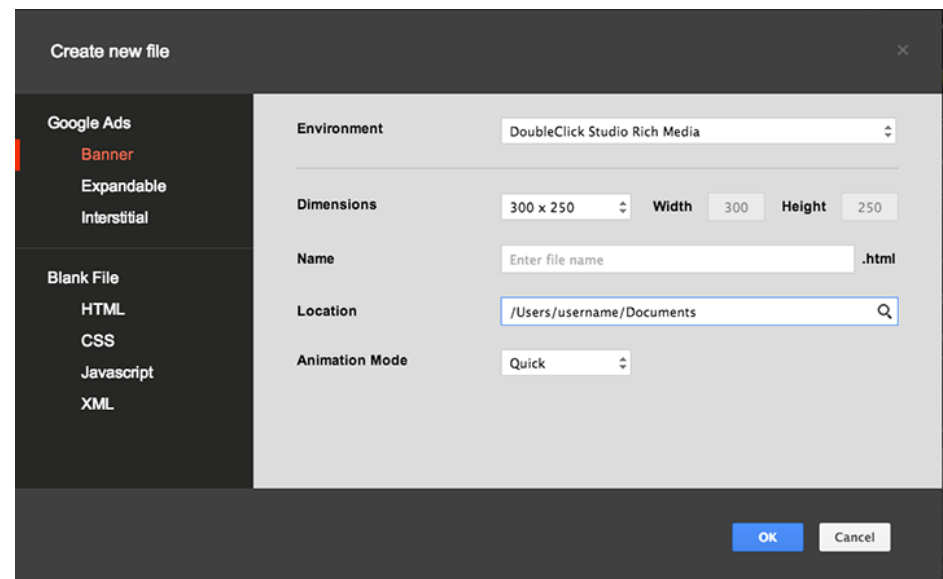

En el cuadro de diálogo Nuevo archivo, seleccione el tipo de anuncio que desea crear.
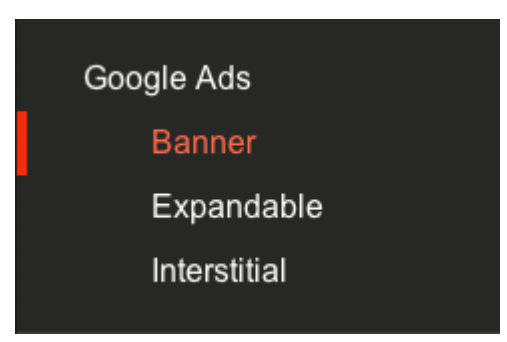

Seleccione uno de los siguientes tipos de anuncios:

- Los anuncios de banner son anuncios sencillos que se ajustan a un espacio publicitario de un tamaño específico en una página web o una aplicación.
- Los anuncios expandibles son anuncios del tamaño de un banner pequeño que se expanden cuando se hace clic en ellos. El botón de cierre sirve para contraer el anuncio a su tamaño original.
- Los anuncios intersticiales proporcionan una experiencia de anuncio que ocupa la página completa en puntos de transición naturales, como en un cambio de página, al iniciar una aplicación o mientras se carga el nivel de un juego. Los anuncios intersticiales tienen un botón de cierre que suprime el anuncio de la experiencia del usuario.

Seleccione el entorno en el que quiere que se ejecute el anuncio.

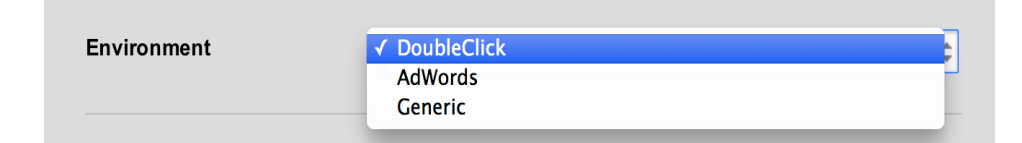

Google Web Designer es compatible con entornos de AdWords y DoubleClick. Cuando el anuncio se publica, Google Web Designer añade el código Enabler adecuado para el entorno que haya escogido y le permite seleccionar de entre un conjunto de opciones compatibles con el tipo de anuncio.

También puede optar por usar un entorno de anuncio genérico. Los anuncios genéricos se publican sin añadir ningún código Enabler y es posible que deban introducirse modificaciones para que funcionen con el entorno de anuncios que escoja.

A continuación se revisa la dimensión que se necesita para la creación del anuncio o en su defecto animación a realizar en google web designer, se puede jugar con los tamaños acorde a las

características que se quiera dar como se ve en la imagen a continuación.

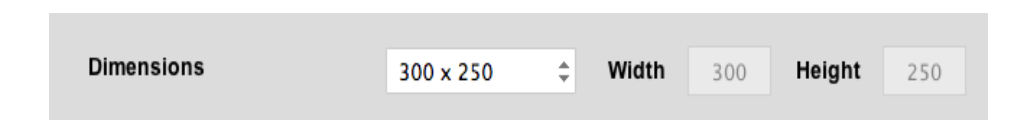

En la parte inferior se muestra el nombre que se le va a dar al archivo y la ubicación en donde se va a guardar el proyecto para su compilación y copia posterior.

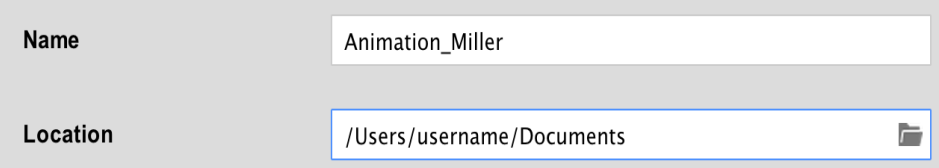

La parte final será el escoger el modo de animación con la que necesitemos trabajar, en este caso existen dos maneras, el modo "expert" y "quick" que se diferencian en las herramientas disponibles así como su dificultad al momento de ser usadas, para ser más específicos el modo [rápido](https://support.google.com/webdesigner/answer/3227054) es más fácil de usar y le permite crear la animación escena a escena, mientras que el modo [avanzado](https://support.google.com/webdesigner/answer/3228643) es más complejo, pero le permite animar cada elemento o cada cronograma.

Independientemente del modo que escoja, puede cambiar al otro en el momento que desee.

> **Animation Mode** Quick  $\hat{=}$

Para finalizar se presiona el botón aceptar de la parte inferior con lo que se ha creado el espacio de trabajo para realizar la primera animación, quedando a disposición del desarrollador la calidad del trabajo que se dispone a construir.

### **b. Crear y modificar contenido.**

Puede añadir contenido a cualquier tipo de documento con las herramientas que se encuentran en el panel lateral izquierdo, estas herramientas tiene diferentes funciones las cuales nos ayudan a describir y construir elementos para las animaciones.

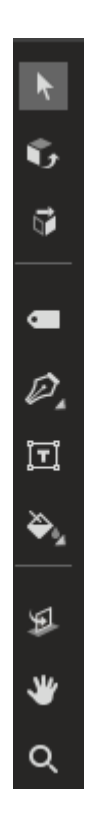

Los bloques de trabajo se encuentran distribuidos en grupos de herramientas acorde a la función que desarrollan, el primer bloque se encuentra dedicado a las herramientas de selección y modificación de elementos en el entorno, como son la herramienta selección, girar objetos en 2D y traducir objetos en 3D como se puede ver en la imagen a continuación.

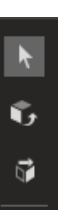

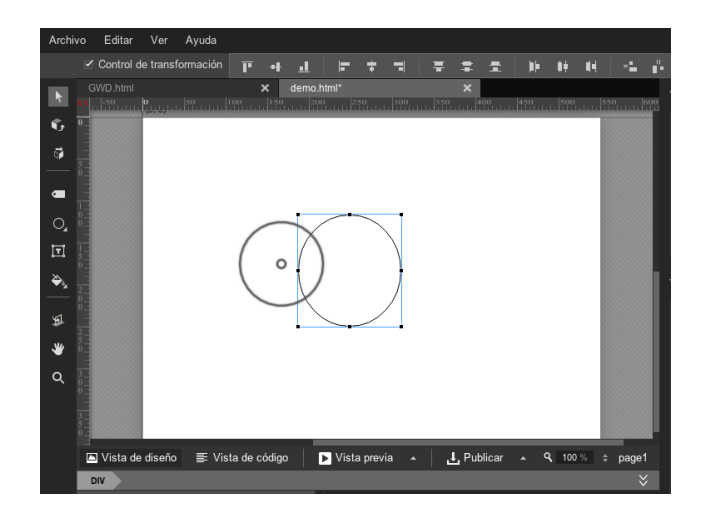

En el siguiente bloque se encuentran las herramientas de etiqueta, ovalo, lapiz, rectángulo, línea, texto y relleno, las cuales son muy similares a las encontradas en programas como photoshop en illustrator las cuales sirven para generar elementos gráficos de animación.

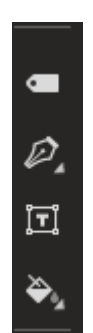

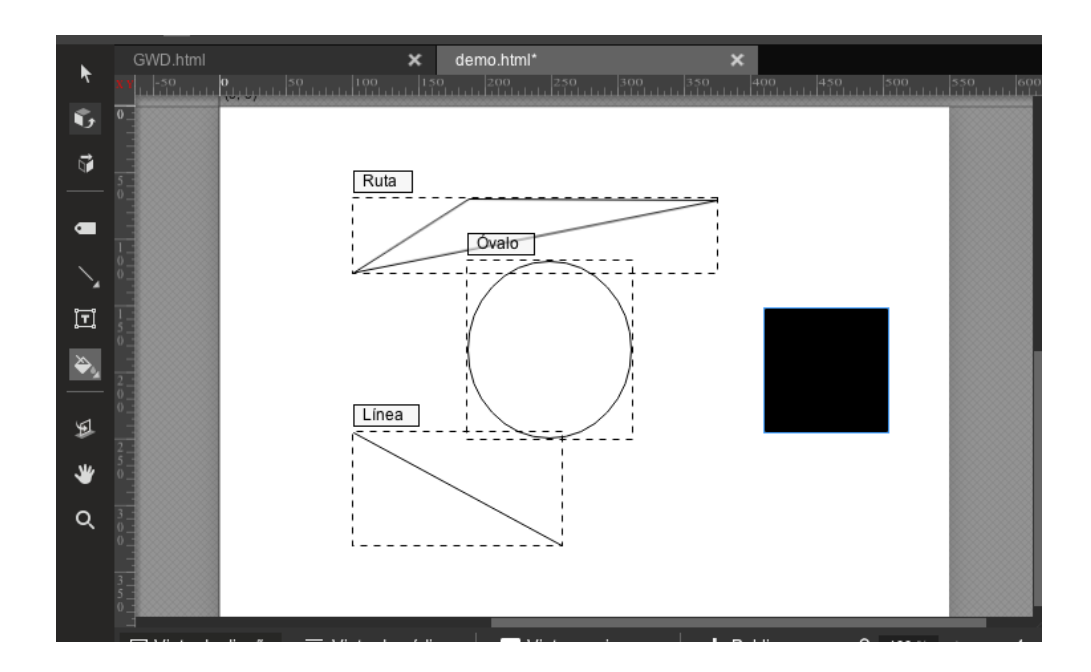

Para la parte final nos encontramos con herramientas que nos permiten interactuar con el lienzo de trabajo como son rotar 3D, mano y zoom, las cuales sirven principalmente para el cambio en el modo de visión y así realizar un trabajo más exacto y cómodo con el panel.

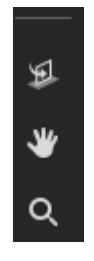

#### **c. Crear animaciones en cronología.**

Para realizar animaciones en la cronología de Google Web Designer existen dos modos, modo Rápido y modo Avanzado.

En el [modo Rápido,](https://support.google.com/webdesigner/answer/3228643) se crea la animación escena a escena: se añade una nueva vista a toda la página, y se cambia los elementos que

desee animar y, de manera opcional, se puede modificar los easings y los tiempos de transición.

Para obtener una animación más compleja, [modo Avanzado](https://support.google.com/webdesigner/answer/3228643) permite animar de forma individual cada uno de los elementos y, de forma opcional, también permite modificar los easings y los tiempos de transición. El modo Avanzado también muestra las capas, que permiten cambiar la ubicación de los elementos en la pila.

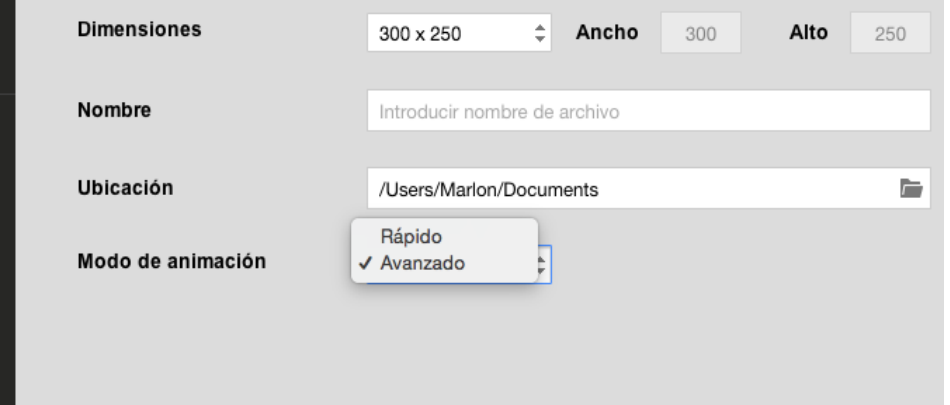

Habiendo entendido la diferencia entre los modos de animación podemos destacar que en el modo rápido, las animaciones se compilan escena a escena: se añade una nueva vista de la página entera, se cambian los elementos que desea animar y, opcionalmente, puede modificar los easings y los tiempos de transición. En el modo rápido una animación comienza en una escena y termina en la próxima; no hay manera de crear tiempos de inicio y final individuales para cada elemento. Para realizar animaciones Para obtener una animación más compleja, se utiliza el modo avanzado.

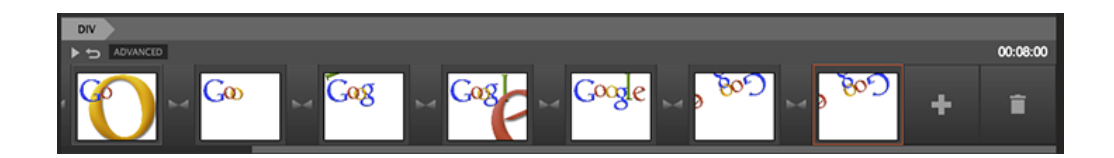

#### **d. Componentes.**

Los componentes son módulos compilados previamente que permiten añadir funciones específicas a sus anuncios.

Los componentes solo están disponibles como parte de un anuncio. Para crear un archivo HTML que pueda utilizar componentes, cree un anuncio intersticial y seleccione "Genérico" en el menú desplegable Entorno del cuadro de diálogo de nuevo archivo.

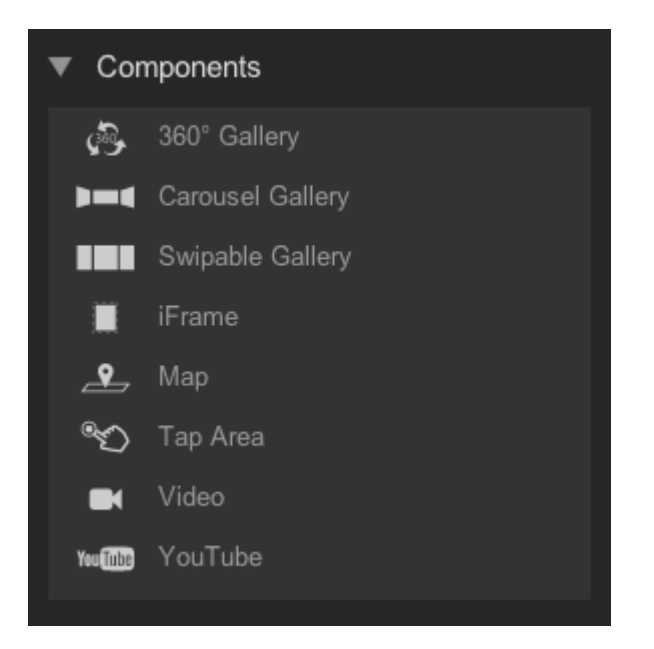

Para añadir un componente a su proyecto, abra el panel de componentes y arrastre el componente a la fase, donde puede ubicarlo como cualquier otro elemento. Cada componente tiene propiedades específicas y puede controlarse mediante eventos en el cuadro de diálogo Eventos.

#### **6. Crear anuncios.**

**Existen diferentes posibilidades al usar GWD, una de las principales es la posibilidad que con dos clics se pueden crear anuncios.**

**El procedimiento es similar al de crear un documento nuevo, con la diferencia que contamos con plantillas prediseñadas, las cuales comprenden las dimensiones predefinidas para crear un banner, un anuncio o elementos afines como se visualiza en la imagen.**

Existen tres tipos de anuncios de los cuales podemos escoger con diferencias en funcionalidades, pero principalmente en tamaño.

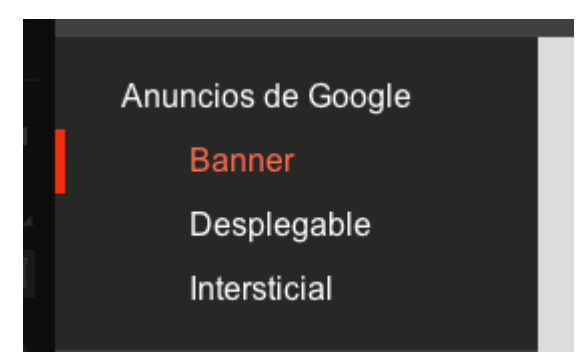

**7. Vista previa y publicar trabajos.**

A medida que compila un anuncio o página HTML, puede obtener una vista previa en el navegador que prefiera, para ver cómo funcionará y el aspecto que tendrá cuando se publiquen al final.

**Para publicar contenido en GWD el procedimiento es bastante sencillo:**

**●** Identifica en la parte inferior los elementos "Vista previa" y "Publicar".

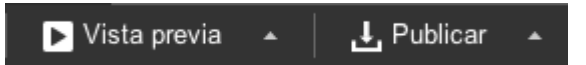

- **●** Como su nombre lo indica si presionamos el elemento "Vista previa" se compilara el diseño generando la animación.
- **●** El elemento "Vista previa" ofrece un sub-menú al presionar al lado derecho de su nombre en donde se puede elegir el navegador donde se visualiza la animación.
- **●** El apartado "Publicar" cuenta con funciones similares al descrito anteriormente, con la diferencia que se recopilará la animación en la carpeta seleccionada.

El apartado "Publicar" cuenta con la opción de conectarse con una cuenta de Google Drive para poder guardar la animación en la nube.

#### **8. Comparativa con Adobe Flash CS6.**

Para iniciar el presente análisis se puede destacar que Google Web Designer es HTML5 en estado puro, simplemente potenciado por una interfaz gráfica amigable, es por esto que las características descritas en la comparativa que aquí se muestra se hablan de HTML5 como que de Google Web Designer se tratara.

- **●** Potencia: En cuanto a la potencia actual para la animación 2D, se pueden hacer las mismas cosas con HTML5 y Flash. En cuanto a animación 3D es superior en el Flash que el HTML5, sin embargo a mediano plazo se prevé que el HTML5 tendrá la misma potencia del Flash.
- **●** SEO: Los sitios realizados completamente en Flash tienen limitaciones significativas para posicionarse en motores de búsqueda ya que el buscador no es capaz de leer su contenido, en cambio los sitios realizados en HTML5 tienen buen posicionamiento en buscadores ya que es entendido completamente por los buscadores.

- **●** Móviles: Flash no se ve en algunos dispositivos móviles y el HTML5 sí, siempre y cuando se cuente con un navegador actualizado.
- **●** Flash player: ya no se realizarán para dispositivos móviles, pero si se continuará haciendo para computadores de escritorio.
- **●** Grandes empresas: están del lado de HTML5 y están dejando de lado a Flash, incluido Google Chrome, Firefox, Safari y Adobe.
- **●** Documentación: la documentación para HTML5 y Canvas no es tan extensa como la documentación de ActionScript3. Esta diferencia se irá reduciendo con el tiempo.
- **●** Compatibilidad: HTML5 no funciona en navegadores viejos.
- **●** Como punto final de esta comparativa cabe analizar que Adobe Flash y sus estándares han sufrido un serio declive con respecto al consumo de recursos y su funcionalidad se ha visto superada ampliamente por HTML5, java script y CSS3 que pueden realizar los mismos y poderosos efectos que llevaron a flash a ser el rey de la web pero con consumos mínimos de memoria.

# **f. RESULTADOS**

Eencuesta Aplicada a los Estudiantes

1. ¿Cree usted beneficioso contar con un tutor de Google Web Designer?

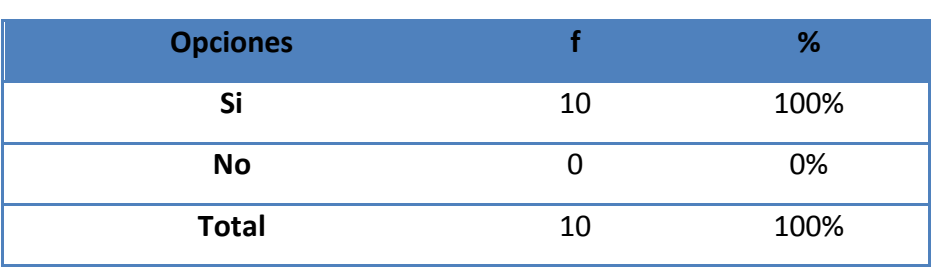

#### **Tabla1:**

**Fuente:** Encuestas aplicadas a los tres estudiantes **Autor:** Luis Rengel

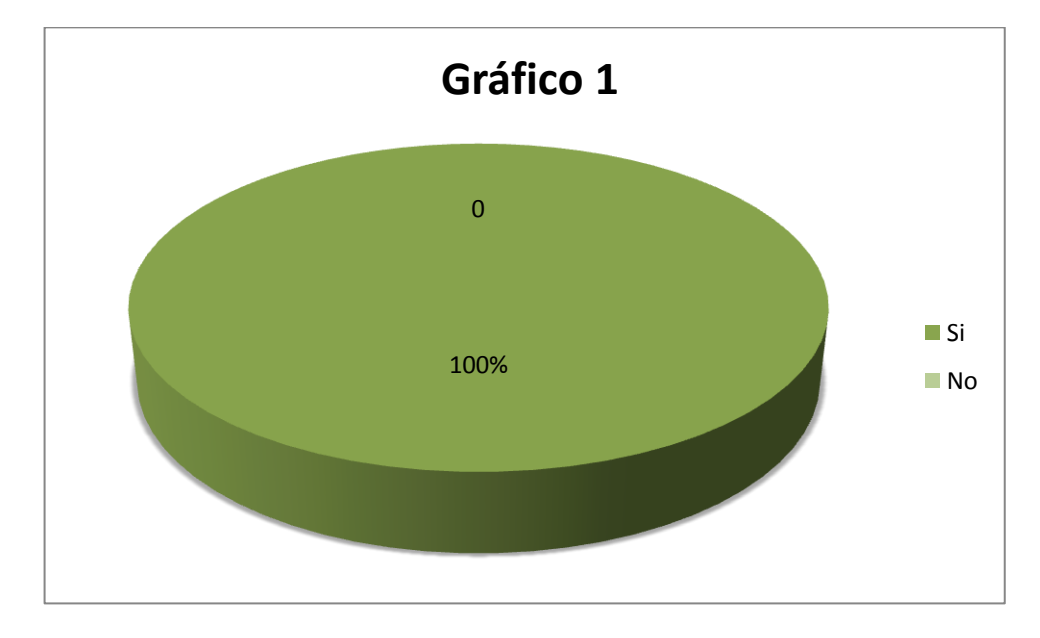

De acuerdo a la tabla, tenemos los siguientes resultados con un 100% que debe contar con un tutor de Google Wed Designer, que por medio de videos, sonidos, imágenes y texto escogido adecuadamente para los estudiantes.

2. ¿Le gustaría a usted desarrollar aplicaciones basadas en JavaScript?

| <b>Opciones</b> |    | %    |
|-----------------|----|------|
| Si              | 10 | 100% |
| No              |    | 0%   |
| <b>Total</b>    | 10 | 100% |

**Tabla 2:** 

 **Fuente:** Encuestas aplicadas a los estudiantes.

 **Autor:** Luis Rengel

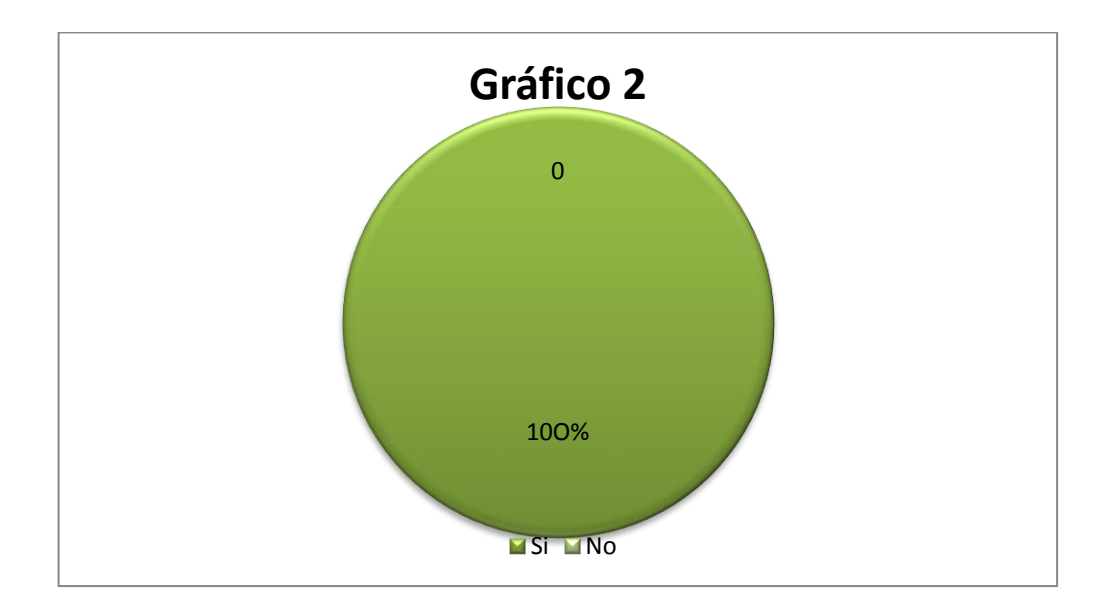

De acuerdo a la tabla, con un 100% tenemos que si les gustaría desarrollar aplicaciones en el lenguaje.

## 3. ¿Conoce usted HTML5?

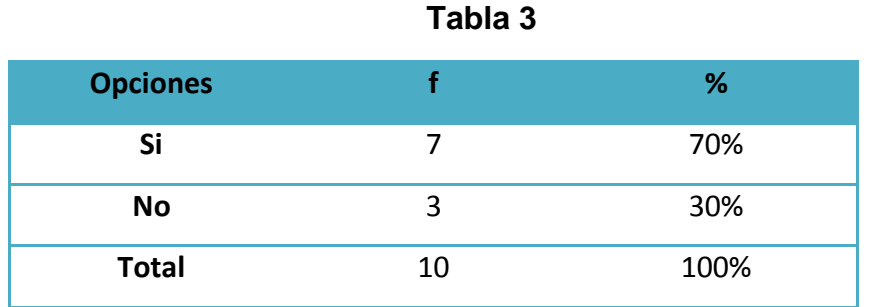

**Fuente:** Encuestas aplicadas a los estudiantes **Autor:** Luis Rengel

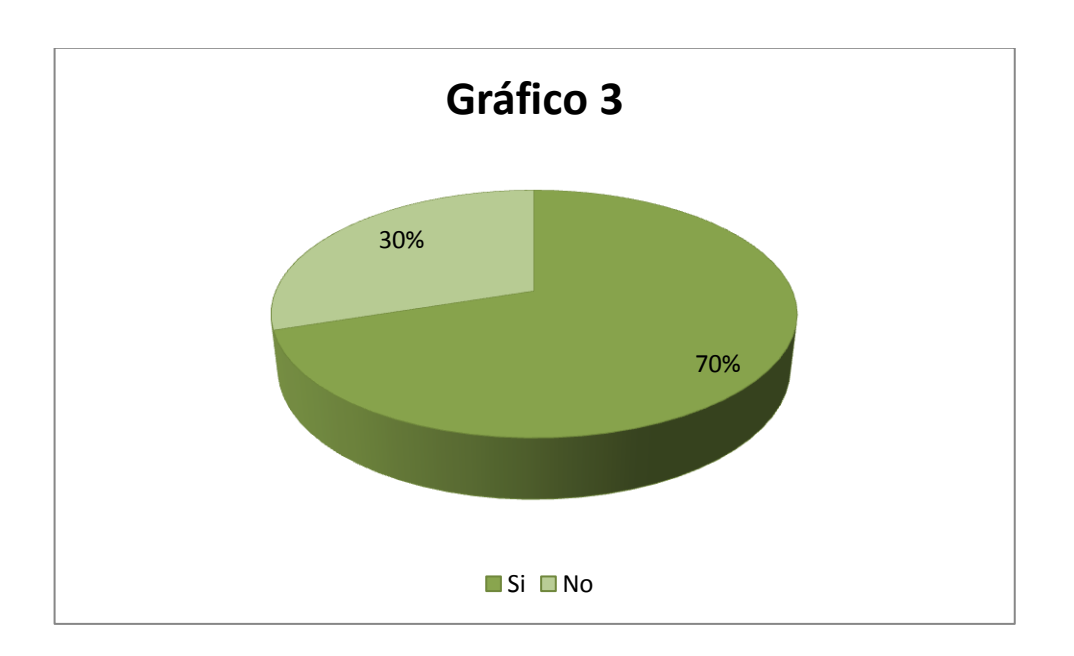

De acuerdo a la tabla, con un 70% se considera que si conocen el HTML5 y el 30% manifiesta que no conoce y sería importante conocer este lenguaje que permite hacer explicaciones multiplataforma.

4. ¿Usted considera que se aprendería mejor mediante un tutor?

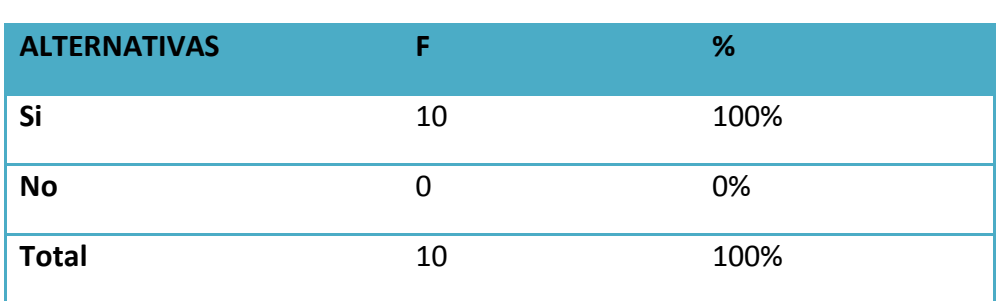

**Tabla 4:**

 **Fuente:** Encuestas aplicadas a los docentes

 **Autor:** Luis Rengel

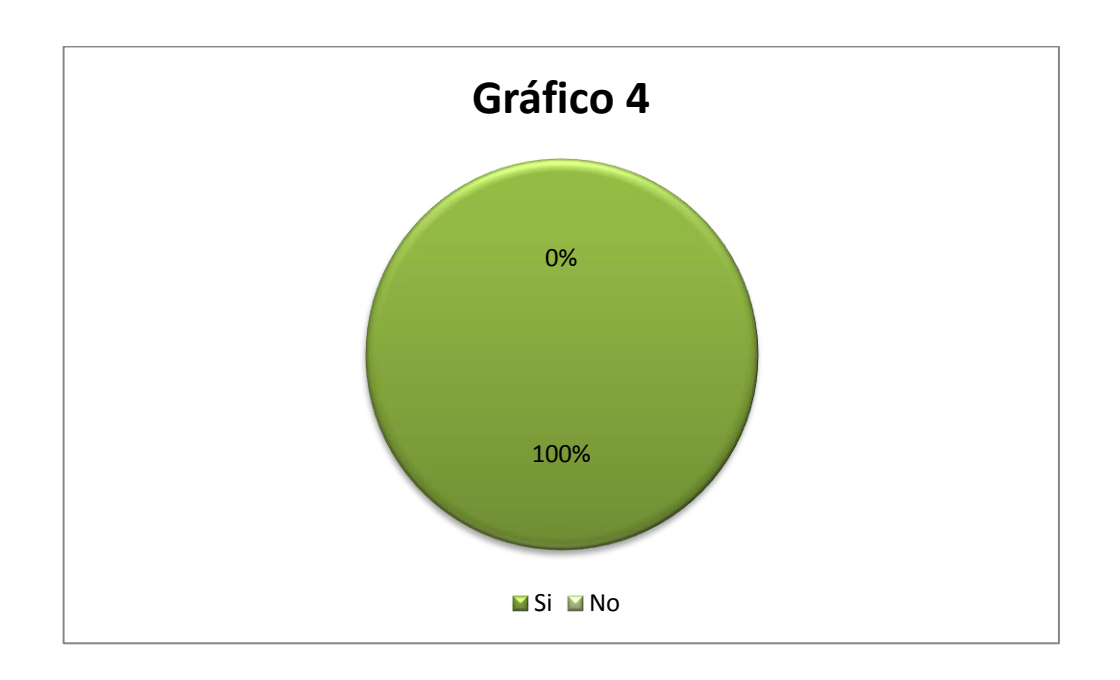

De acuerdo a la tabla, con un 100% tenemos que los estudiantes manifiestan que si se aprendería mejor con un tutor.

# **g. DISCUSIÓN**

Los ambientes computarizados nos permiten conocer cómo desarrollar habilidades, retroalimentar conocimiento, llamar la atención del estudiante para que este aprenda de una manera dinámica e interactiva y acumule aprendizaje significativo a lo largo de su vida educativa, mediante el uso de tutores multimedia basado en las últimas tendencias, se pretende dejar atrás el tradicionalismo para darle paso a las nuevas formas de aprendizaje.

La carrera de Informática Educativa preocupados porque el estudiante refuerce los conocimientos esenciales de mayor grado de dificultad hemos creído conveniente desarrollar una herramienta Google Web orientada a la creación de recursos didácticos basados en html5, css3 y JavaScript como alternativa adobe flash, para que ayude en la vida académica de los jóvenes presentándoles una nueva opción para que el estudiante de informática educativa obtenga más conocimientos.

Los TIC son una nueva forma de enseñanza-aprendizaje que nos permite retroalimentar los conocimientos para una mayor comprensión de los contenidos gracias a sus herramientas como la multimedia elaborados especialmente para la ocasión, según (Guerrero, 2011). El entorno informático en el que nos encontramos con muchas herramientas

agrupadas y optimizadas para fines docentes, su función es permitir la creación, gestión de cursos completos por internet sin que sea necesarios conocimientos profundos de programación.

De acuerdo a la primera pregunta aplicada a los estudiantes tenemos con un 100% que debe contar con un tutor de Google Web para reforzar los conocimientos en la tecnología.

De acuerdo a la segunda pregunta aplicada a los estudiantes tenemos con un 100% en su totalidad que les gustaría desarrollar aplicaciones en JavaScript en su institución, y así ayudarse de una manera más fácil en el proceso de enseñanza-aprendizaje, una de las ventajas que nos ofrece las TIC como facilidades para el acceso a la información que permite crear y gestionar las asignaturas de forma sencilla, incluir una gran variedad de actividades y hacer un trabajo exhaustivo.

Mediante la pregunta tres aplicadas a los estudiantes tenemos que el 70% considera que si conoce el HTML5 y el 30% manifiesta que no conoce con que se propone a los estudiantes la creación de una guía didáctica y esto se logrará gracias a que las ventajas de utilizar los TIC se fomenta la comunicación profesor/alumno a través de las tutorías se amplía considerablemente con el empleo de las herramientas de la plataforma virtual además fomenta el debate y la discusión permitiendo la

comunicación a distancia mediante foros, correos y chat favoreciendo así el aprendizaje cooperativo.

Con la pregunta cuatro aplicadas a los estudiantes nos da un que el 100% manifiestan que si se aprendería mejor con un tutor. Esto se debe a que los estudiantes exteriorizan que sería mejor la utilización de nuevas tecnología, y esto se consigue cuando el alumno se familiarice con el uso de los medios informáticos.

## **h. CONCLUSIONES**

Las encuestas realizadas a los estudiantes y luego de haber obtenido los resultados correspondientes he podido llegar a las siguientes conclusiones:

- $\checkmark$  Que el tutor creado cumple y es fácil de manejar y evidenciar el gwd como una herramienta a ser considerada en la construcción del software educativo.
- $\checkmark$  Que los elementos que se explican en el tutor son los de uso común, a los que se utilizan en Adobe Flash, en la construcción de apoyo didácticos multimedios.

# **i. RECOMENDACIONES**

Al haber realizado las conclusiones del trabajo investigativo procedemos a dar a conocer las recomendaciones correspondientes:

- $\checkmark$  Que la carrera de Informática Educativa considera la herramienta Google Web Designeer, en la construcción de apoyos educativos.
- $\checkmark$  Se profundice el estudio de las lenguas HTNL5, CSS3 y JAVASCRIPT en la asignatura de programación web.

# **j. BIBLIOGRAFÍA**

Alfonso Sánchez Ileana (2003) Didáctica General.

Alfonso Sánchez Ileana 2003, Didáctica de la tecnología.

Didáctica General (2011) Investigación y tecnologías de la información y comunicación al servicio de la innovación tecnológica (Bruner, 1996) *Nuevas tecnologías y medios de comunicación en la educación*.

(Burneo, 2010). *Claves para la educación.* s.l., Narcea Edicion, 2009

(Camil, P, C & Sanmamed, M, G 2009) Nuevas modalidades de formación: Entre los entornos virtuales institucionales y los personales de aprendizaje

(Nérice, 1991) *El conocimiento libre y los recursos educativos abiertos.*

(OCHOA, 2005), libro didáctico,

(Oriol, A, 2010), libro de enseñanza aprendizaje

(Psicología-web, 2014). Principales teorías psicológicas

(WYNNE HARLEN 2011), Libro académico

Miranda (1996) Aprendizaje activo y metodologias educativas

Web grafía

<http://es.slideshare.net/melisag/clase-de-didctica>

<http://www.eduteka.org/modulos/11/344/1066/1>

[http://scopeo.usal.es/lectura-digital-y-aprendizaje-las-nuevas-](http://scopeo.usal.es/lectura-digital-y-aprendizaje-las-nuevas-alfabetizaciones/)

[alfabetizaciones/](http://scopeo.usal.es/lectura-digital-y-aprendizaje-las-nuevas-alfabetizaciones/)

[http://www.slideshare.net/adalbertomartinez/principales-teoras-](http://www.slideshare.net/adalbertomartinez/principales-teoras-pedaggicas)

[pedaggicas](http://www.slideshare.net/adalbertomartinez/principales-teoras-pedaggicas)

## **k. ANEXOS**

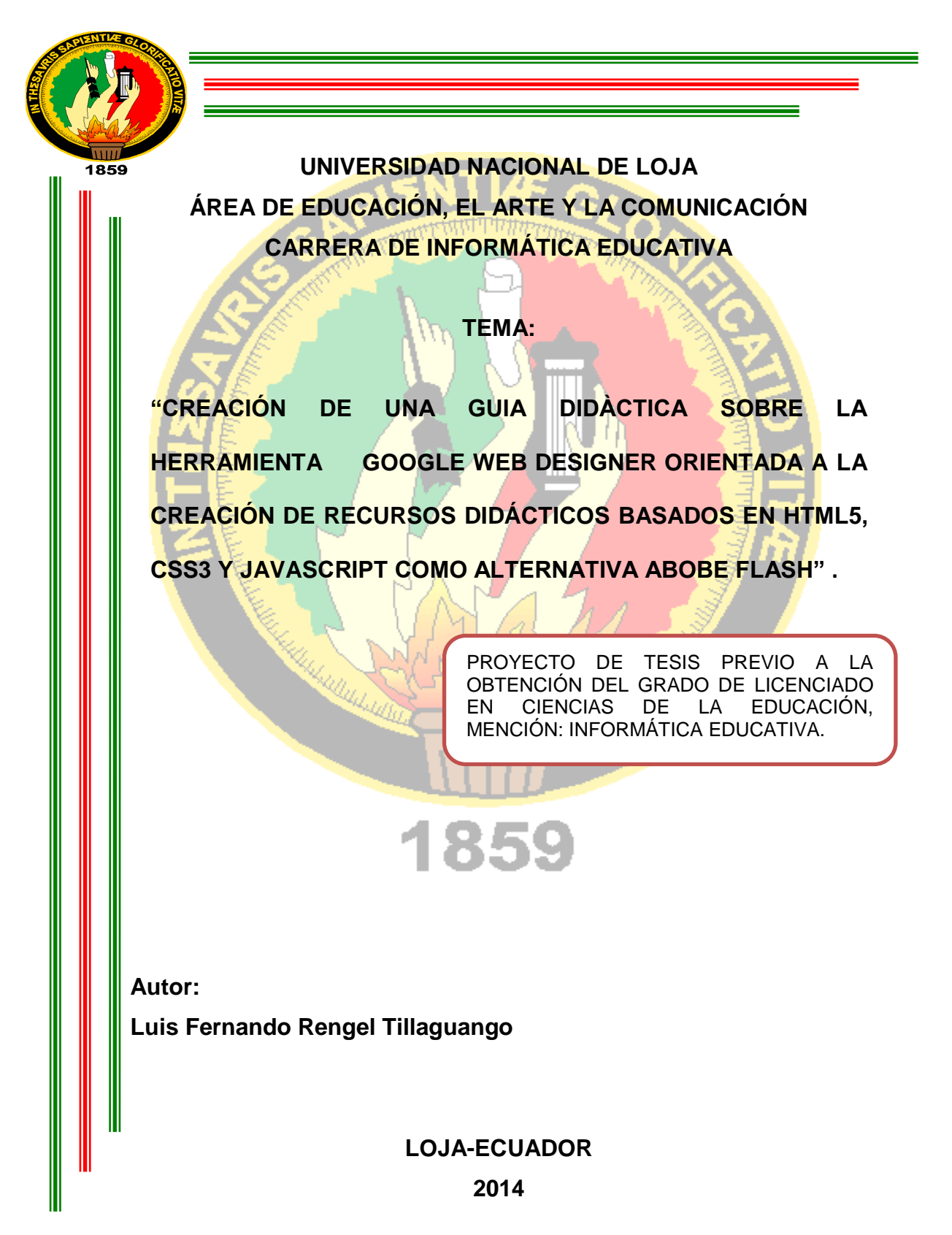

**a. TEMA**

**"CREACIÓN DE UNA GUIA DIDÀCTICA SOBRE LA HERRAMIENTA GOOGLE WEB DESIGNER ORIENTADA A LA CREACIÓN DE RECURSOS DIDÁCTICOS BASADOS EN HTML5, CSS3 Y JAVASCRIPT COMO ALTERNATIVA ABOBE FLASH" .**

## **b. PROBLEMÁTICA**

Las tecnologías de la Información y Comunicación siguen transformando la sociedad y siendo un factor fundamental en el campo educativo; otro punto a ser considerado es la proliferación de dispositivos móviles inteligentes que se los puede conseguir en la tienda más cercana; siendo elementos que actualmente juegan un rol protagónico en el proceso de formación ya que se han convertido en una herramienta pedagógica que puede ser usada por docentes y estudiantes en el aula como en el hogar, produciéndose así un nuevo espacio de interacción, donde las personas pueden aprender y adquirir nuevas conocimiento, desarrollar nuevas habilidades y destrezas de forma autónoma.

La educación a nivel mundial experimenta una transformación continua producto de la globalización, esto motiva a los centros educativos, a enfrentar nuevos desafíos, con limitaciones como la falta de capacitación y el miedo al cambio de algunos maestros para afrontar el reto de incluir las TIC, en la formación integral de los estudiantes, además de la poca infraestructura y el tradicionalismo que aun impera en algunas aulas limitando la creatividad e inteligencia de los niños y jóvenes.

En nuestro país, Ecuador se propone la formación formal academica proveyendo recursos virtuales con el uso de herramientas mundialmente aceptadas y de carácter gratuita; herramientas que aplique normas y estándares con el fin a las Tecnologías de la Información y la

Comunicación, como un conjunto de herramientas de gran potencial, ya que involucran una diversidad de recursos para la generación y procesamiento de la información y amplían considerablemente las posibilidades de comunicación mediante el uso de internet. Algunos educadores se han visto cautivados por los distintos recursos, los mismos que han sido aprovechados para desempeñar su labor docente con éxito. El uso de las TIC en la educación, es una realidad que obliga a los sistemas educativos especialmente el ecuatoriano a tomar decisiones ante el uso de los nuevos entornos de enseñanza aprendizaje.

Los estudiantes manifiestan tener problemas para adquirir nuevos conocimientos durante el proceso de enseñanza aprendizaje, debido a la falta de material didáctico informático y por lo tanto constituye una dificultad para producir aprendizajes significativos en los estudiantes, también supo indicar que los materiales, que más comúnmente se usa son , libros, laminas, documentos fotocopias y trabajos de consulta, también comento que el uso de una plataforma virtual para impartir su asignatura resulta muy interesante, ya que es una herramienta de apoyo didáctico que contribuirá a mejorar los niveles de aprendizaje de los estudiantes y permitirá vincular así a la institución al empleo de nuevas herramientas informáticas en el proceso de enseñanza aprendizaje.

Otra de las dificultades que se pudo evidenciar es la falta de cursos de capacitación para los docentes de la institución, sobre el manejo y uso de herramientas informáticas educativas, que permitan fortalecer y ofrecer a

sus estudiantes un apoyo complementario en su educación, también se debe resaltar la poca disposición de algunos docentes para aprender a usar estas nuevas herramientas, y esto se puede constatar en los cuestionarios realizados a los estudiantes donde se evidencia un bajo uso de las TIC como herramientas de enseñanza.

Por la razones señalas anteriormente he considerado pertinente realizar un proyecto en función del siguiente problema CREACION DE UNA GUIA DIDACTICA SOBRE LA HERRAMIENTA GOOGLE WEB DESIGNER ORIENTADA A LA CREACION DE RECURSOS DIDACTICOS BASADOS EN HTML5, CSS3 Y JAVASCRIPT COMO ALTERNATIVA ADOBE FLASH.

### **c. JUSTIFICACIÓN**

Los problemas contienen una lata promoción de conocimiento de programación y procesos de trabajo intelectual. Además es requerido el uso de laboratorios y prácticas profesionales. Dicha complejidad implica una secuencia didáctica apropiada a los temas y subtemas; un adecuado implemento de materiales y tutoría, así claro esfuerzo por estudiar de forma independiente y efectiva. Moreno Castañeda (2009) explica que el fomentar competencias en ambientes virtuales tiende a favorecer a los nativos digitales más que a los migrantes digitales, quienes tienen que hacer un doble esfuerzo por alfabetizarse digitalmente y seguir el ritmo de crecimiento y aprendizaje. El proceso cognitivo en la guía didáctica implica una adecuación del contenido de los materiales, realización de la actividades incluyendo sus instrucciones en la guía y una evaluación que permita al alumno contrastar el desarrollo de sus competencias. Por esta razón, el logro del aprendizaje y la obtención de nuevos conocimientos encierra una estandarización que ayuda al alumnado a integrase en el proceso de enseñanza aprendizaje, además de una continua evaluación del desempeño docente, de los materiales y la atención tutorial. De hecho, como lo precisa Nerici (2010), el proceso de estandarización que para este autor es el proceso de andamiaje es el concepto que aproxima la zona de desarrollo cognitivo a la obtención de conocimientos en los alumnos, que abarca las capacidades y habilidades por parte del alumno

y un adecuado diseño de actividades y temas a estudiar; dichas estructuras de andamiaje vienen a ser las guías didácticas que contribuyen a la formación de nuevos conocimientos y aplicación de estos. La producción del trabajo y las actividades por parte del alumno son indispensables en el éxito en la Carrera de Informática Educativa.

## **d. OBJETIVOS**

Creación de una guía didáctica sobre la aplicación Google Web designer para la creación de apoyos didácticos interactivos.

### **OBJETIVOS ESPECÍFICOS**

Determinar los criterios que se deben considerar para la creación de guía didáctica.

Definir los contenidos que contendrá la guía basada en los trabajos de tesis desarrollados en Adobe Flash.

## **e. MARCO TEÓRICO**

### LA EDUCACIÓN

La importancia de la educación

Tipos de educación

PEDAGOGÍA

Teorías pedagógicas del aprendizaje

Constructivismo

**Cognitivismo** 

El aprendizaje por descubrimiento

**DIDACTICA** 

Definición

Tipos de didáctica

Clasificación de materiales didácticos

Materiales impresos

Materiales gráficos

Materiales auditivos

Materiales tecnológicos y computarizados

El proceso de enseñanza aprendizaje

TECNOLOGÍAS DE LA INFORMACIÓN Y LA COMUNICACIÓN TIC

Porque las TIC en educación

Habilidades que las TIC promueven en los estudiantes

Estándares de competencias en TICS para docente

Las nuevas alfabetizaciones

Alfabetización informática

Alfabetización digital

## HERRAMIENTAS INFORMÁTICAS

Abobe Flash

El lenguaje de hipertexto versión 5

Las hojas de estilo versión 3

El dinamismo con JavaScript

La herramienta Google Web Designer

### **f. METODOLOGÍA**

Para realizar este trabajo se elaborara un cuestionario con evaluación de cero a dos; cero significa deficiencia; uno, nivel regular; y dos, un nivel bueno y optimo del trabajo en cada uno de los siguientes características: secuencia didáctica, avaluación pedagógica del material, crecimiento del aprendizaje autogestivo y el estudio independiente, retención y crecimiento del conocimiento. Dichos niveles son, a su vez, los indicadores que se han usado durante los módulos académicos en el seguimiento pedagógico a las guías en su desempeño dentro del sistema de educación en la carrera de informática educativa.

En la secuencia didáctica se elabora todos los aspectos de la guía, documentos normados por ISO9001, desarrollo y explicación de las actividades, evaluación con base en criterios y elaboración de exámenes.

En la evaluación pedagógica del material se elabora de materiales apropiados a los tiempos de estudios; objetos de aprendizaje, videos multimedia, objetos de aprendizaje, poli libros textos enriquecidos con el uso de herramientas web, entre otros elementos, como: actividades, cuestionarios, problemas a desarrollar, proyectos y elaboración de páginas de internet con contenidos educativos,

En el desempeño tutorial de los docentes se la forma de seguimiento al desempeño y trabajo colaborativo de los estudiantes; evaluación y retroalimentación de actividades; orientación educativa; evaluación del

desempeño docente en su actividad laboral; innovación de actividades con análisis crítico, aplicaciones a la vida laboral y motivación hacia el estudiante.

Porcentaje de estandarización, guía elaboradas con sus elementos completos; materiales con sus elementos completos; una didáctica efectiva en el desarrollo del conocimiento es decir un andamio cognitivo previamente diseñado; un adecuado desarrollo pedagógico en el proceso de enseñanza aprendizaje; una evaluación aplicada con base en criterios conceptuales, procedimentales y actitudinales.

Crecimiento del aprendizaje autogestivo y el estudio independiente. Planeación adecuada al tiempo que requiere la realización de las actividades y los contenidos; planeación integrada a la academia mediante estrategias y sugerencias de trabajo para los estudiantes; apoyo en las horas de asesoría ya atención a los alumnos; e implementación de curso de regularización y asesoría.
# **g. CRONOGRAMA**

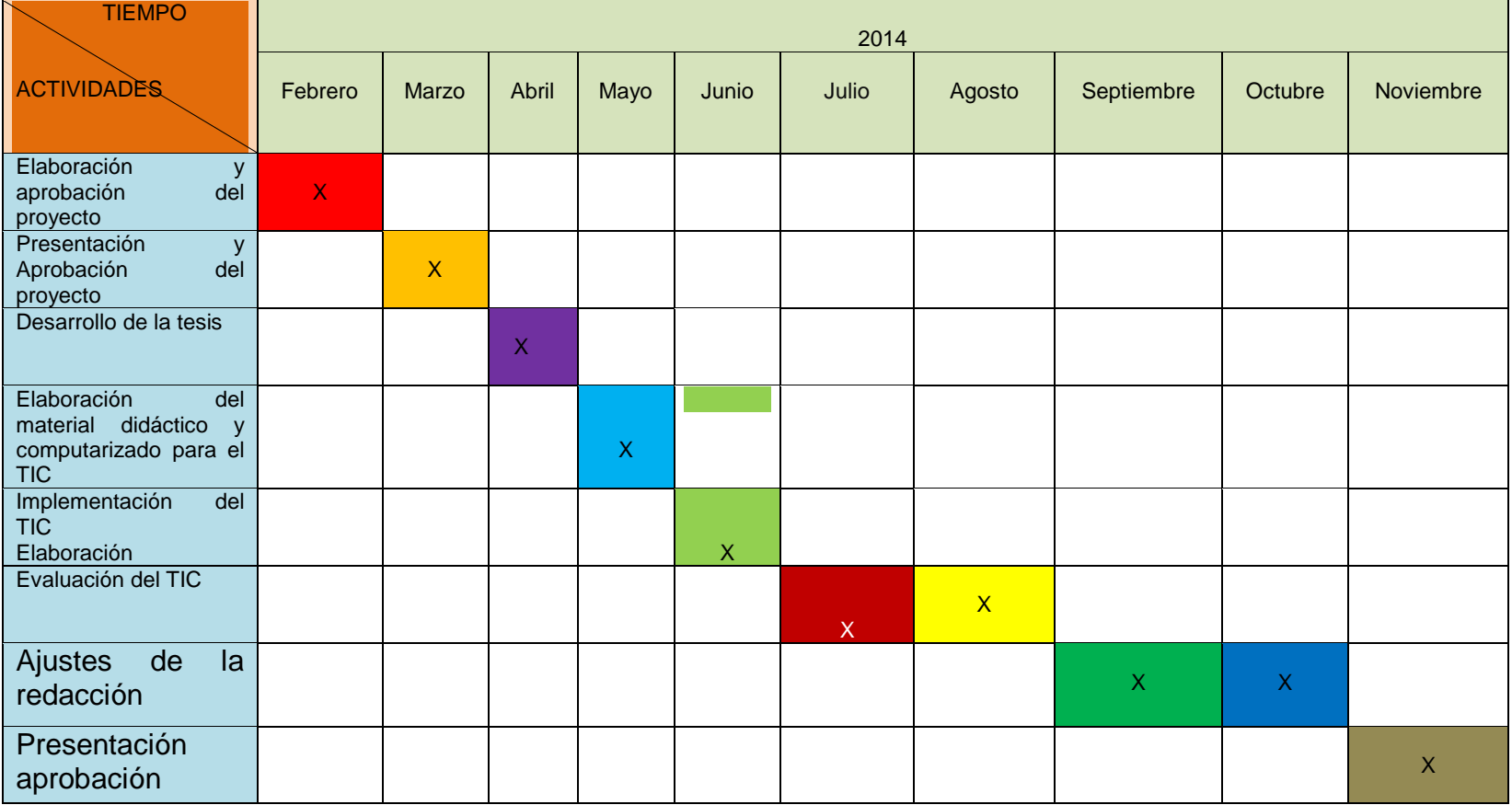

## **h. PRESUPUESTO Y FINANCIAMIENTO**

Recurso

#### **Talento Humano**

Tesista

Director de tesis

Docentes y estudiantes de la Carrera de Informática Educativa

#### **Recursos Materiales**

Material de Oficina

Copias

**Carpetas** 

Grapadora

Hojas

Anillados

Empastados

## **Materiales Tecnológicos**

Computadora

Menoría USB

Internet

# **Recursos Financieros**

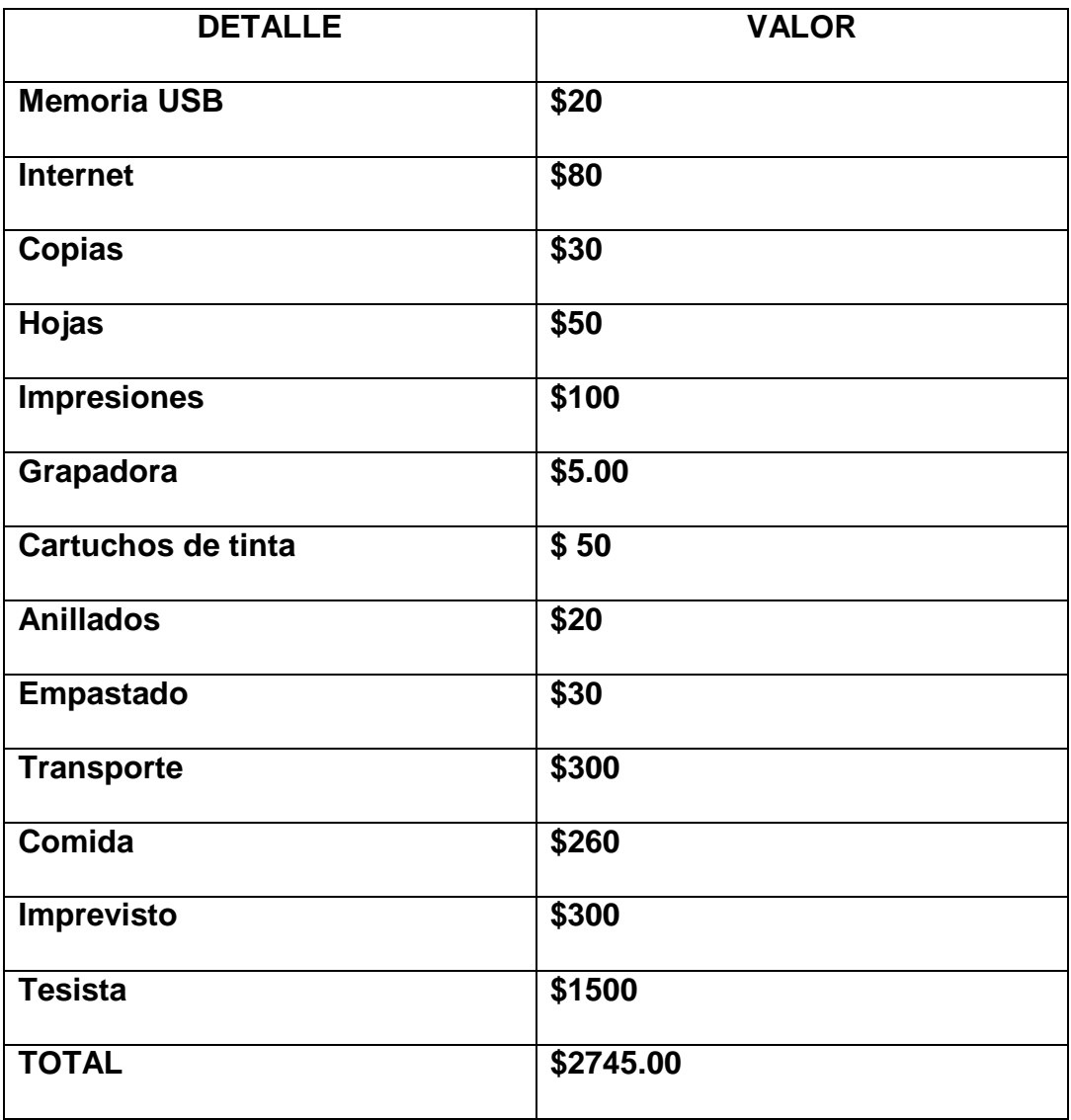

#### **9. BIBLIOGRAFÍA**

Andrade, Ry Hernández, S (2011). Aprendizaje y competencias en educacion. Visiones y reflexiones. Guadalajara; Universidad de Guadalajara CUCEA.

Medina Rivilla A, (2008). Didactica general. España; Pearson Pretice Hall. Moreno Castañeda, M.(2009). La educacion en ambientes virtuales. Desafios para este siglo, Guadalajara; Universidad de Guadalajara CUCEA.

Nerci Imideo, G, (2010). Hacia una didáctica general dinámica. Buenos Aires: Kapelusz.

# **UNIVERSIDAD NACIONAL DE LOJA Área de Educación el Arte y la Comunicación Carrera de Informática Educativa**

En calidad de estudiantes del módulo VIII le solicitamos muy comedidamente que se digne en contestar a las preguntas planteadas a continuación, las mismas que son de gran importancia para nuestra investigación y formación profesional, anticipadamente le damos nuestros más sinceros agradecimientos.

1. Cree usted beneficioso contar con tutor de Google Web Designer.

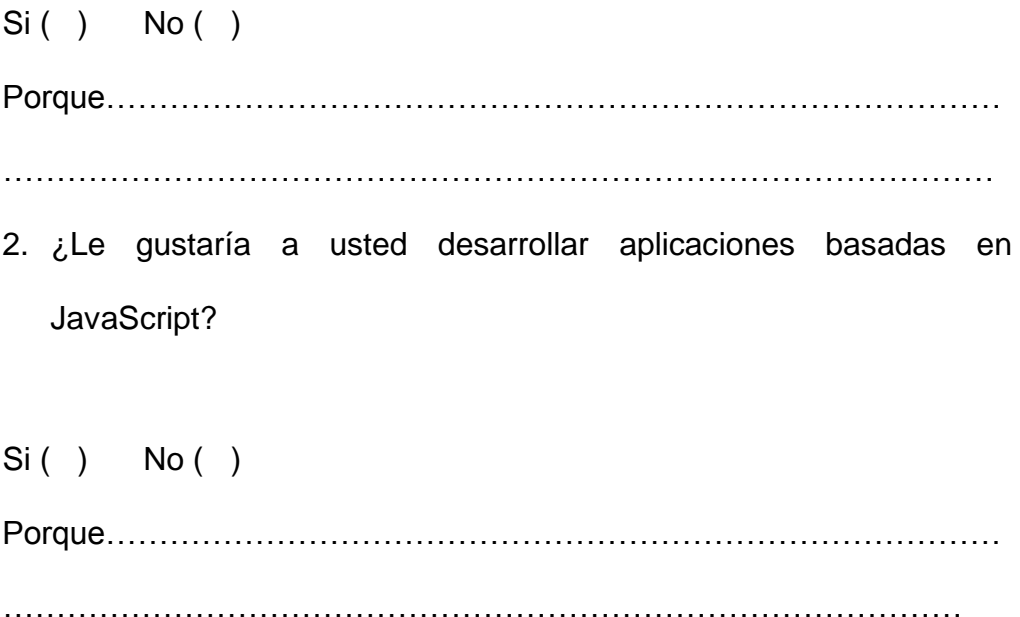

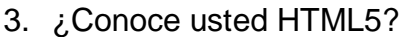

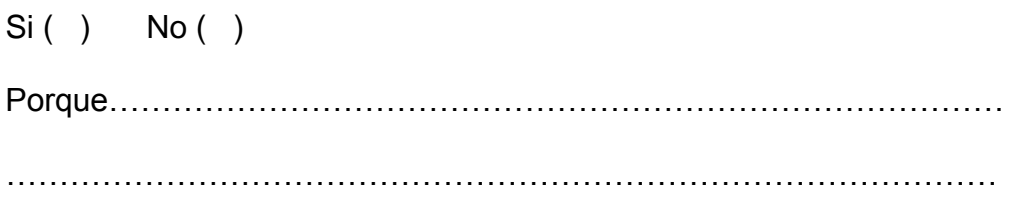

4. ¿Usted considera que se aprendería mejor mediante un tutor?

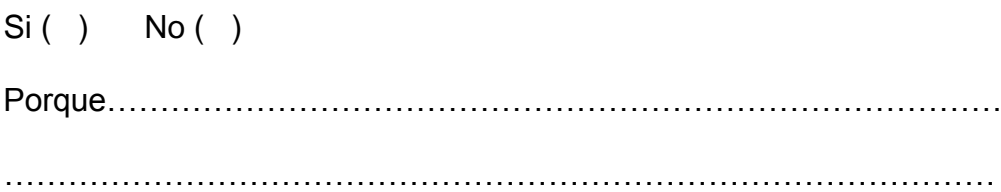

# **ANEXO 3**

Fotos de Socialización de la guía didáctica de GOOGLE WEB DESIGNER.

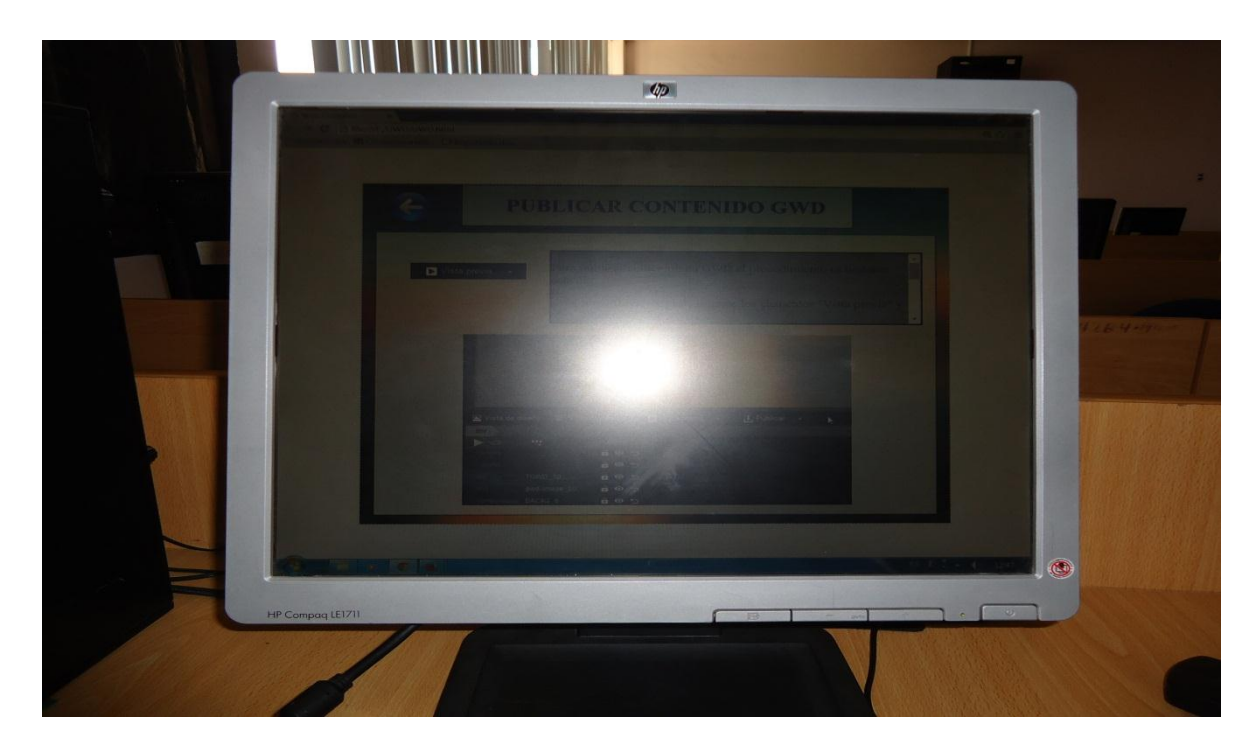

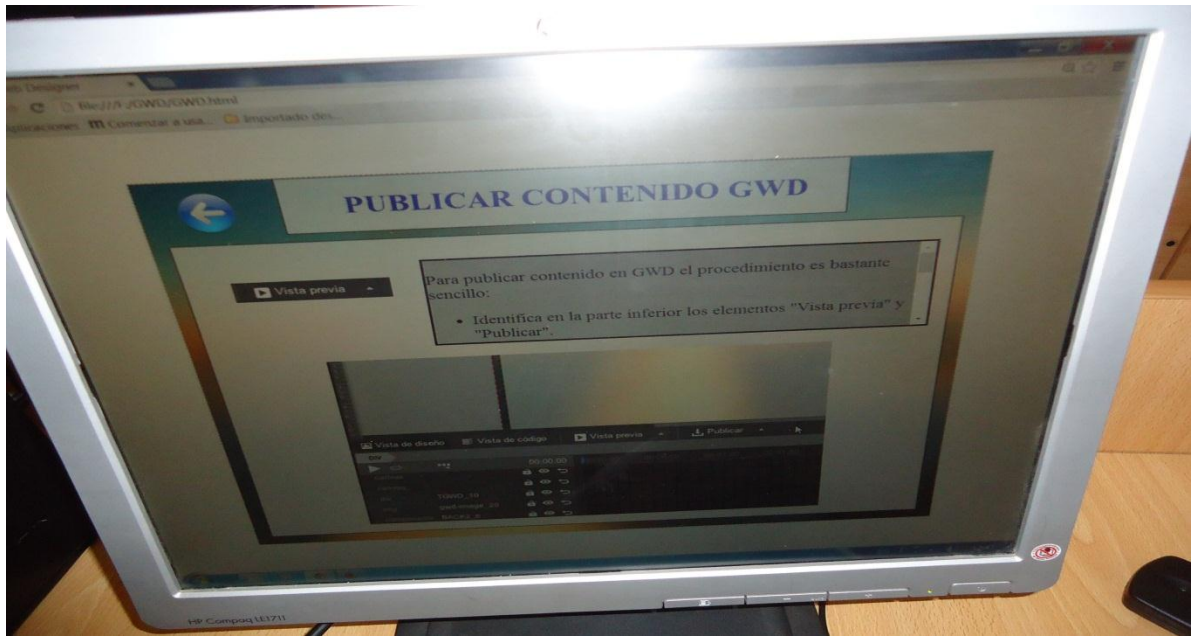

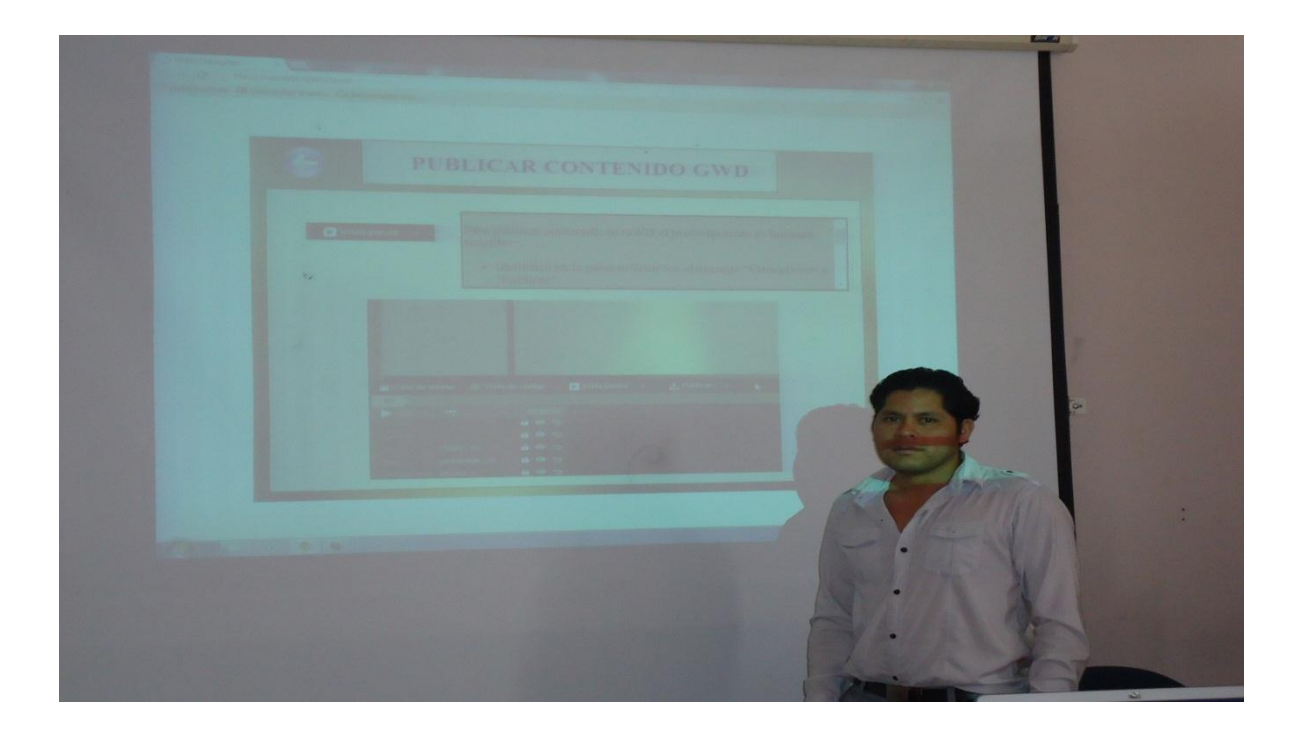

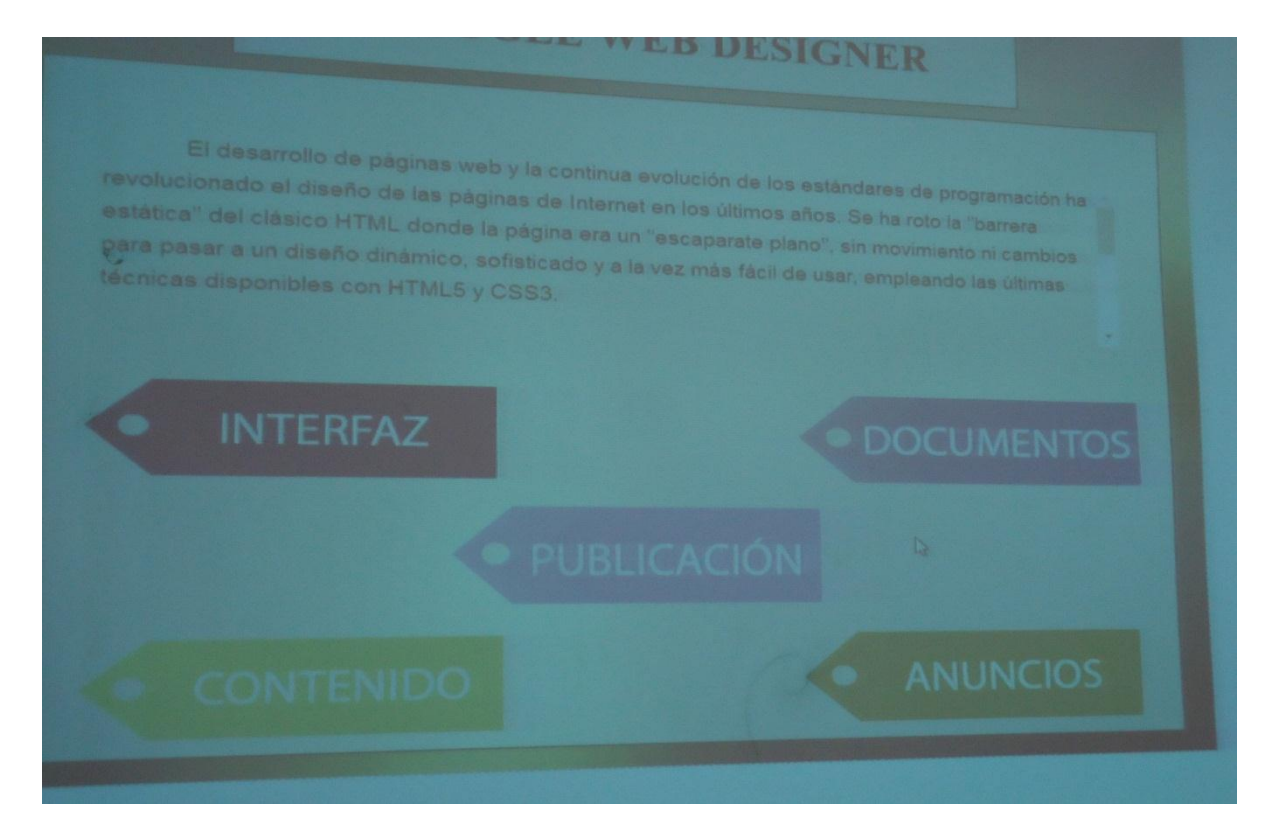

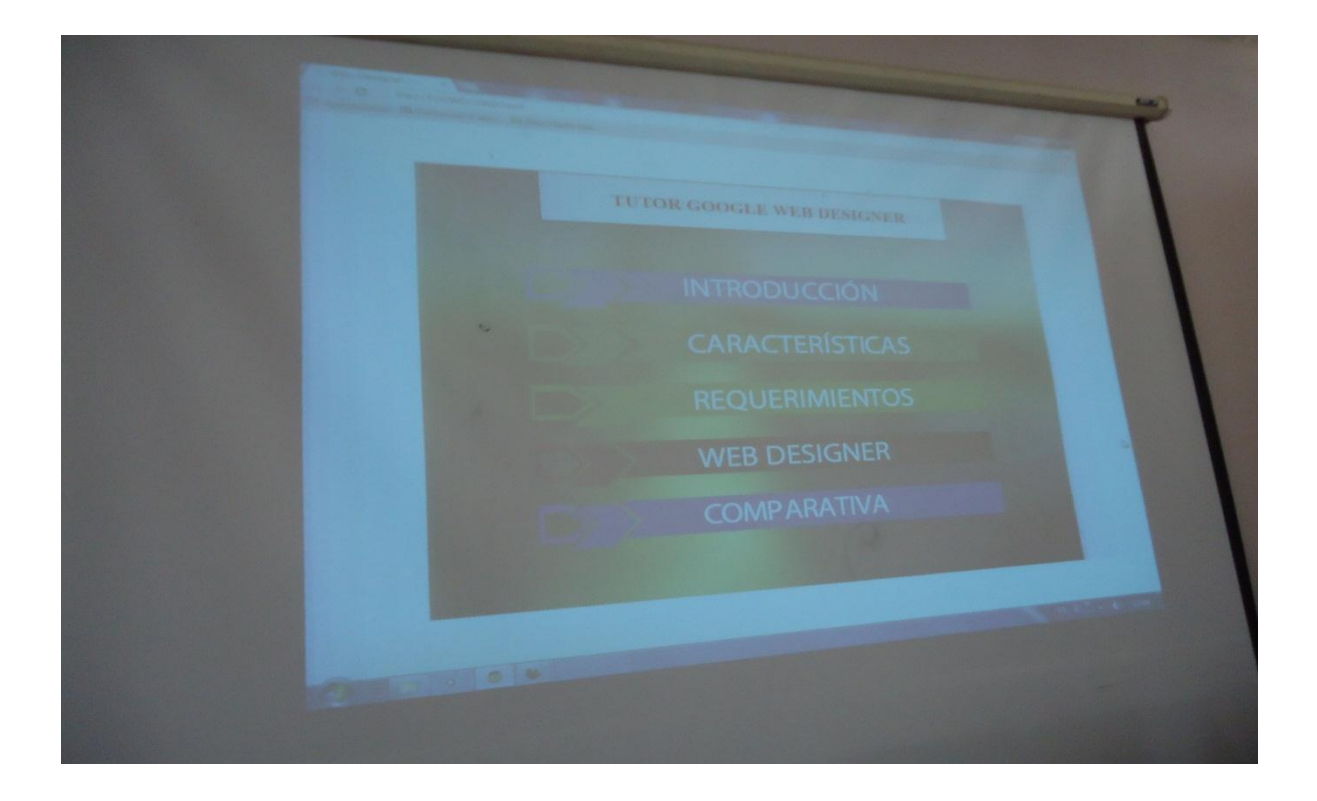

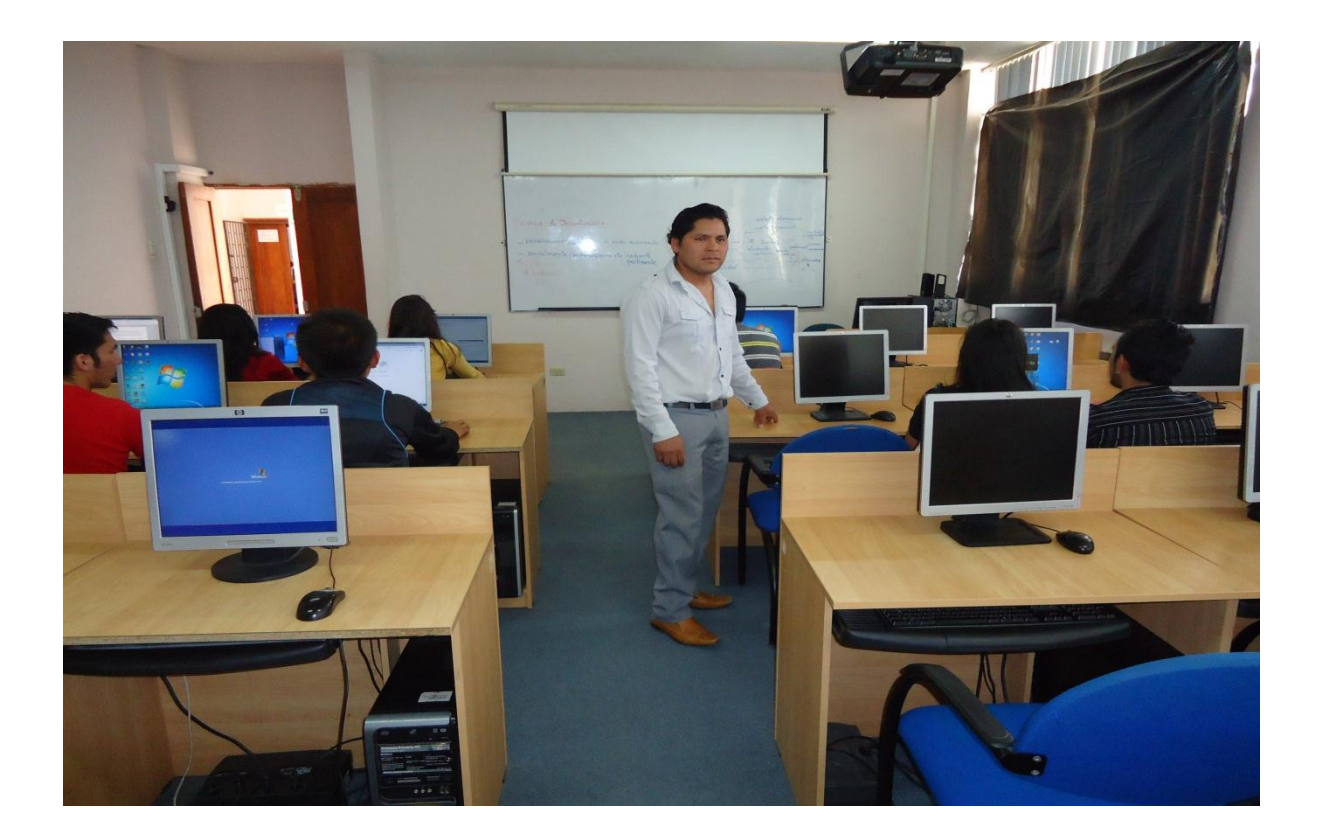

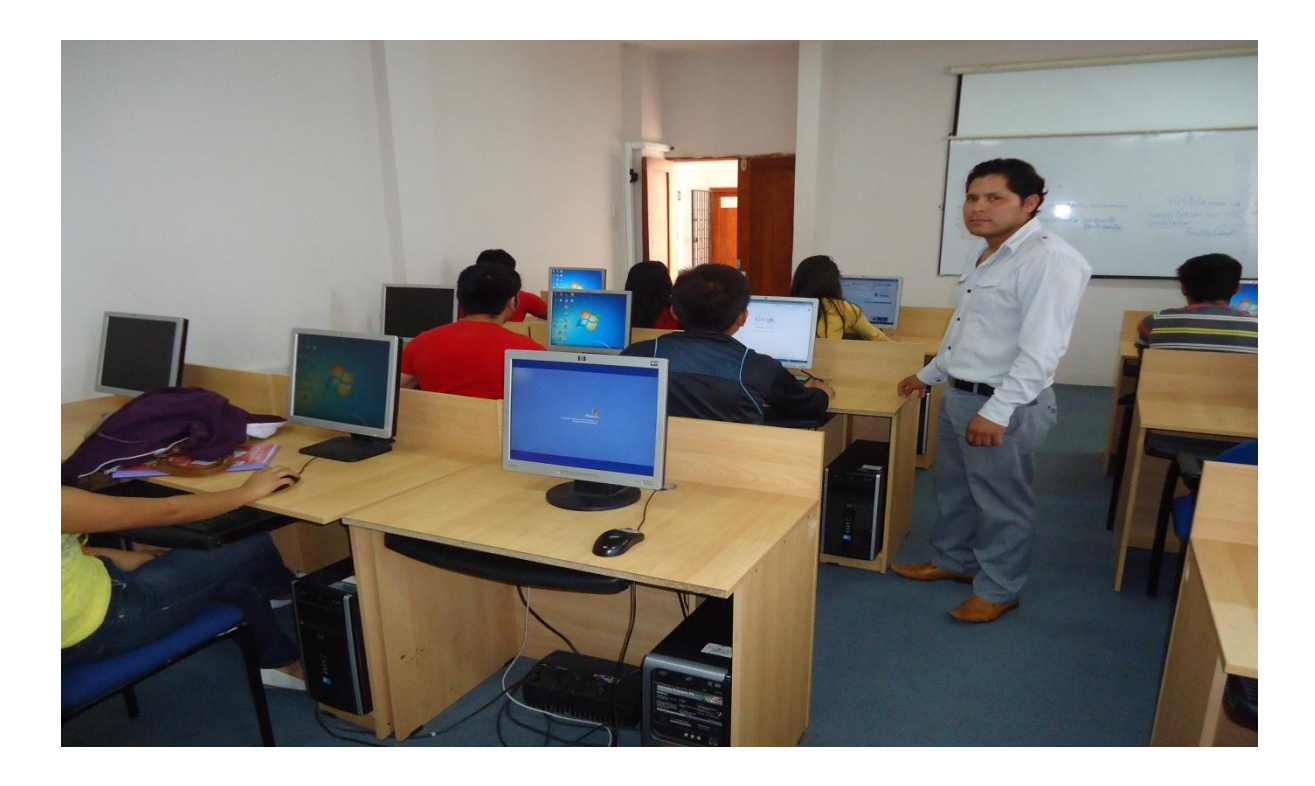

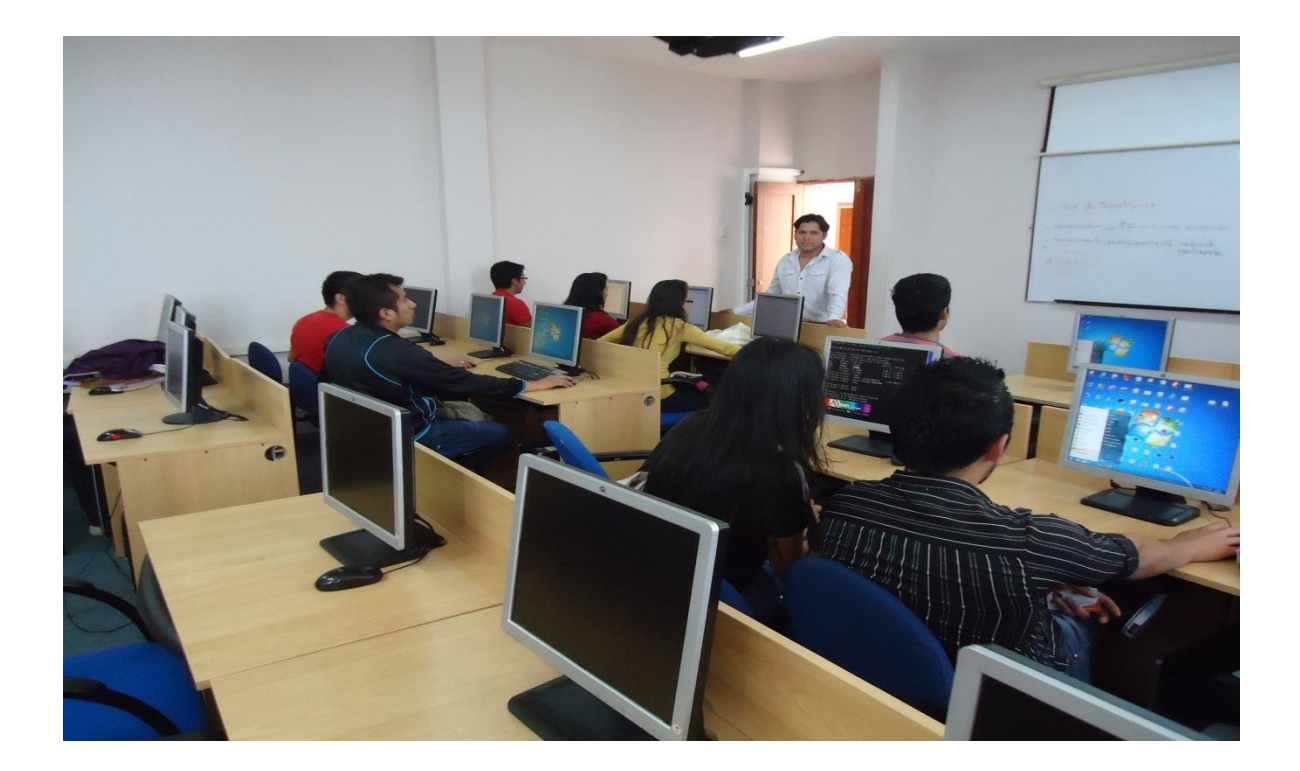

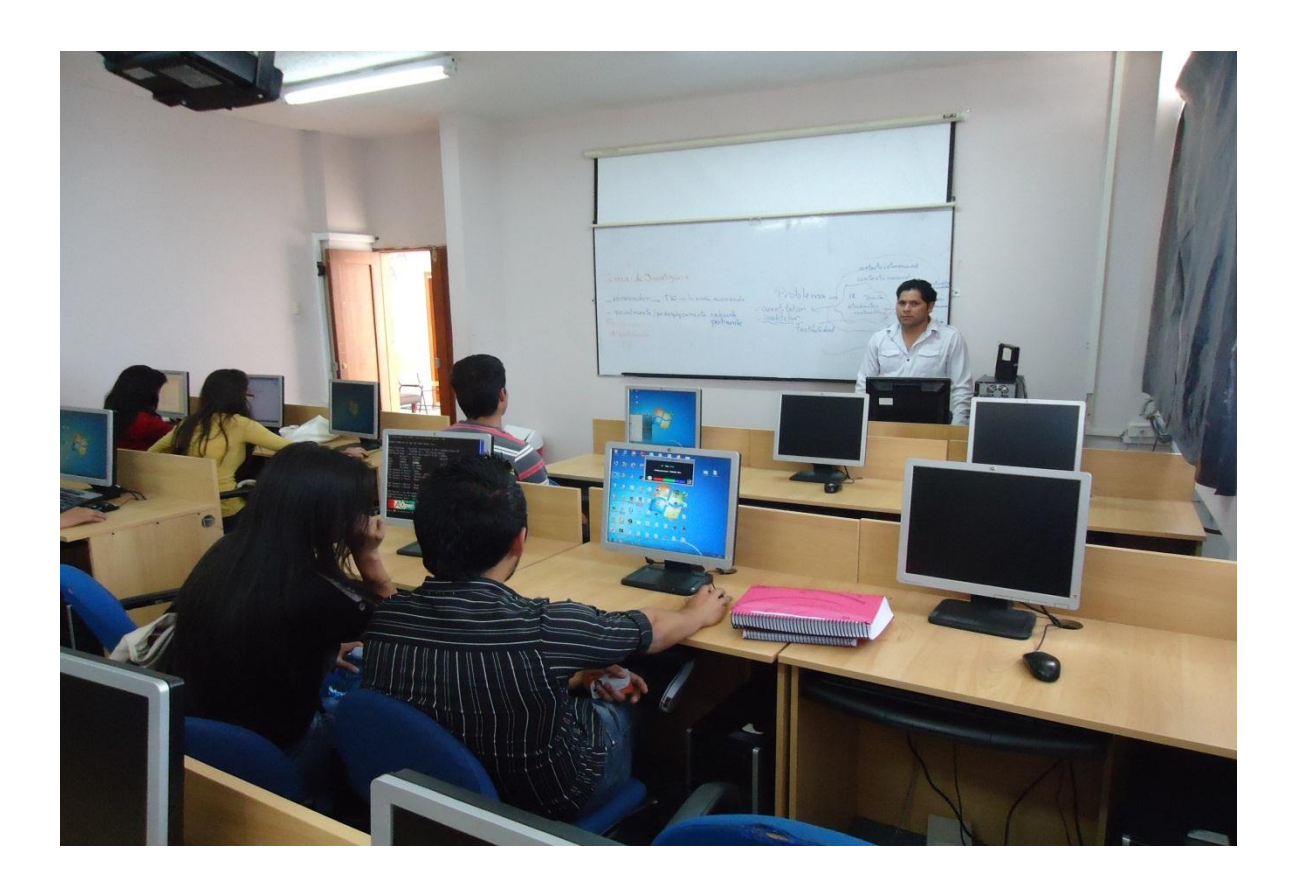

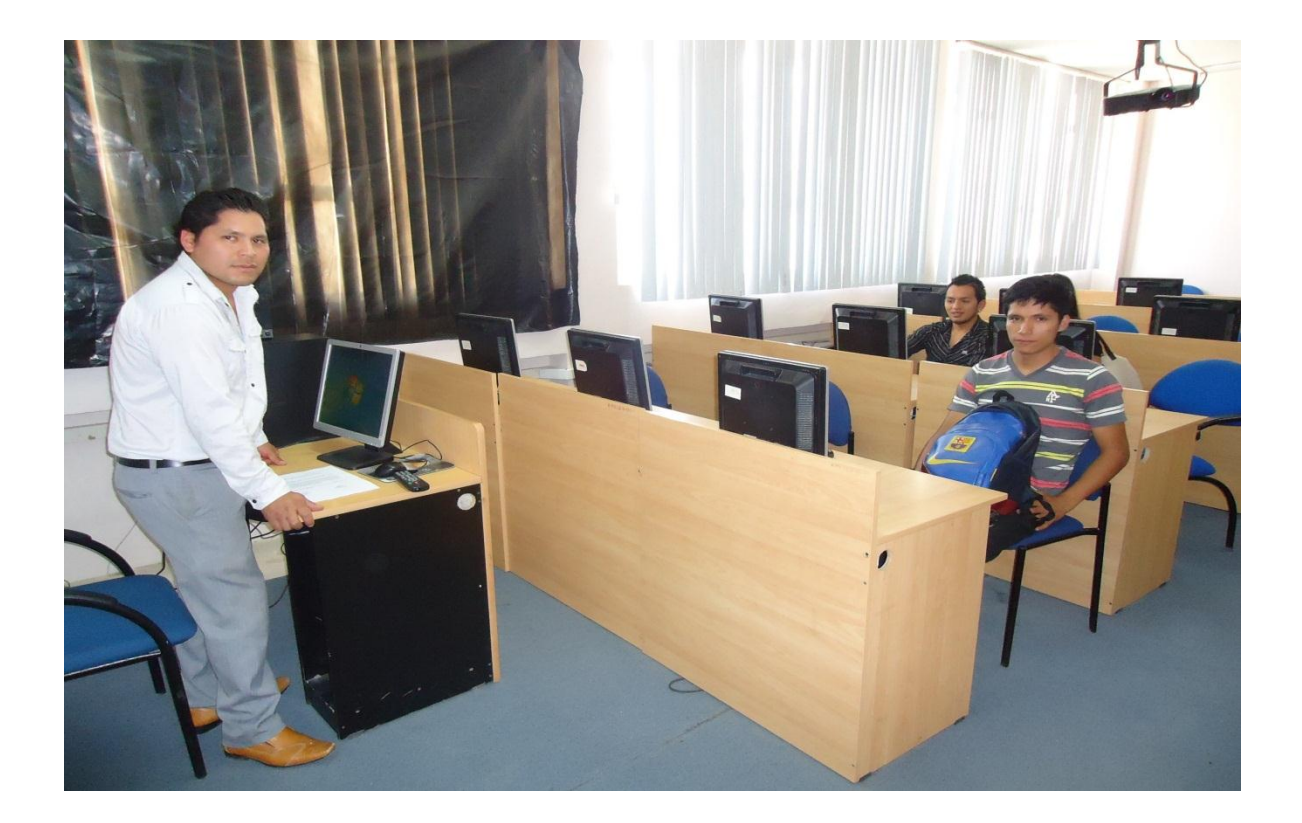

# **ÍNDICE**

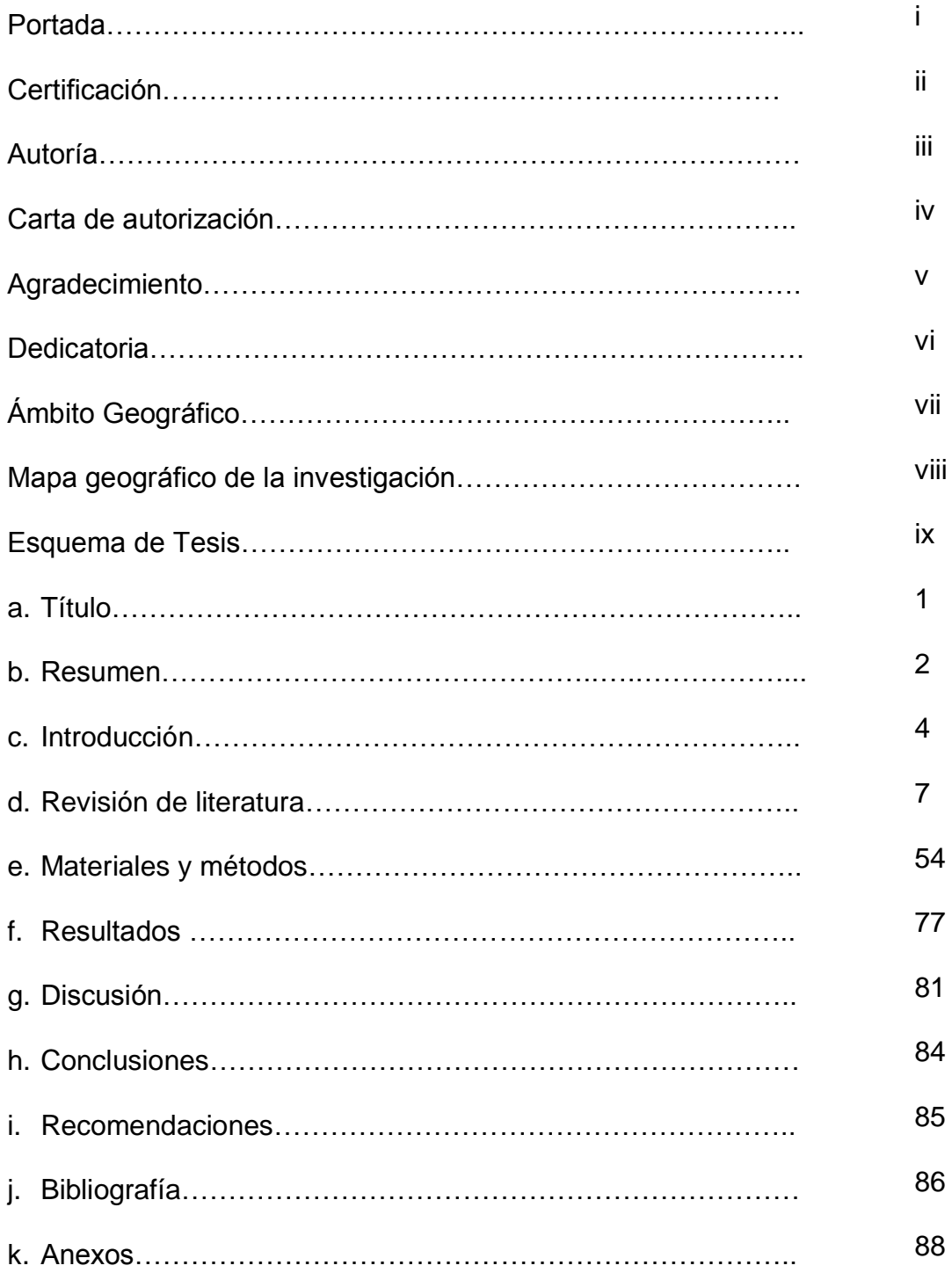